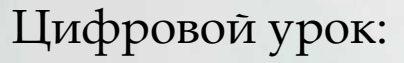

**«Знакомство с лекарственными растениями родного края»**

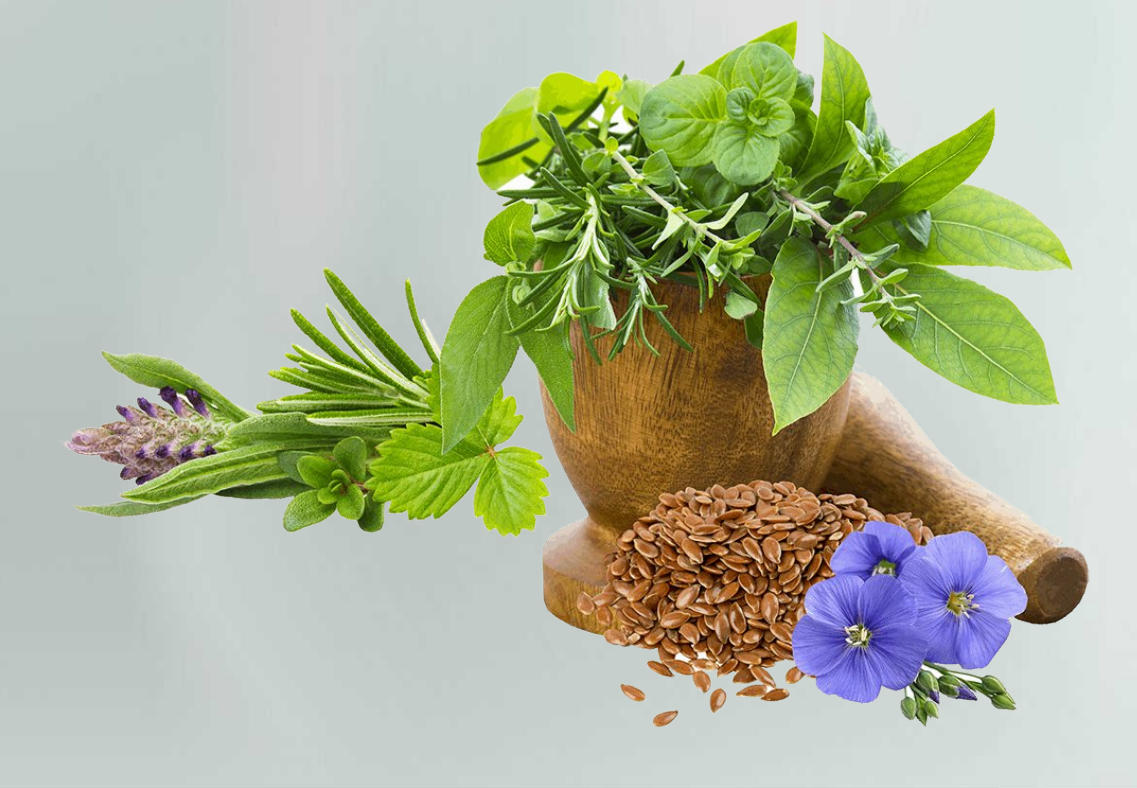

Составил<mark>а</mark> Антонова Людмила Юрьевна, Педагог дополнительного образования Донские степи – это прежде всего таинственный мир трав<mark>.</mark> Как <mark>извес</mark>тно каждая травинка это уникальный целебный волшебник, только нужно знать нужное заклинание. Наверняка и вам хотелось бы скушать волше<mark>б</mark>ный листик или выпить чудодейственный отвар от всех хворей и напастей, однако лишь настоящий травник может разобраться во всех нюансах этого древнего искусства. Народная медицина издавна используется с древнейших времен по наши дни человечеством.

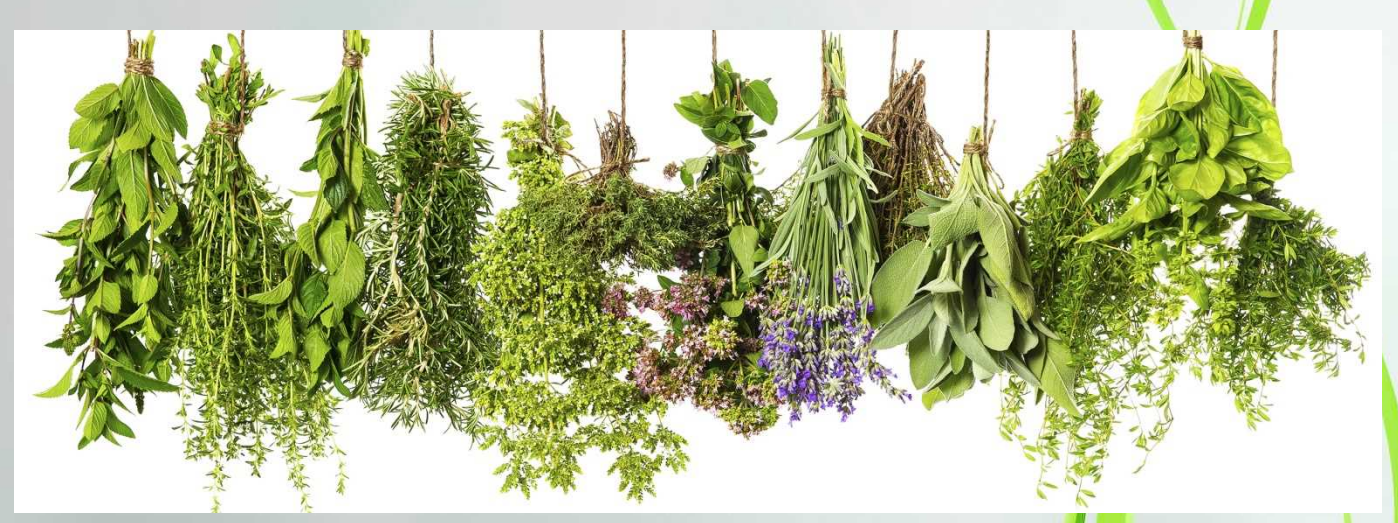

Исцеление лекарственными растениями - это, пожалуй<mark>, од</mark>ин из самых старых методов лечения. Еще наши прабабушки задолго д<mark>о по</mark>явления и развития медицины заваривали отвары и делали настои ото всех заболеваний, первые знахари использовали целебные силы трав в своих микстурах. С печалью можно отметить, что в наш век кибернетических технологий и сумасшедших изобретений мы все реже обращаемся за помощью к матушке-природе, полагаясь на таблетки и микстуры, созданные в лабораториях.

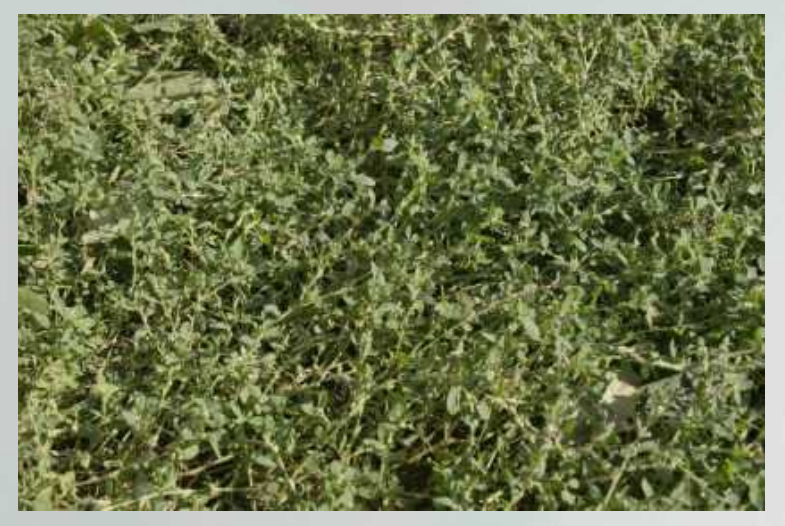

**Горец птичий (спорыш, топтун-трава, гусятница)**

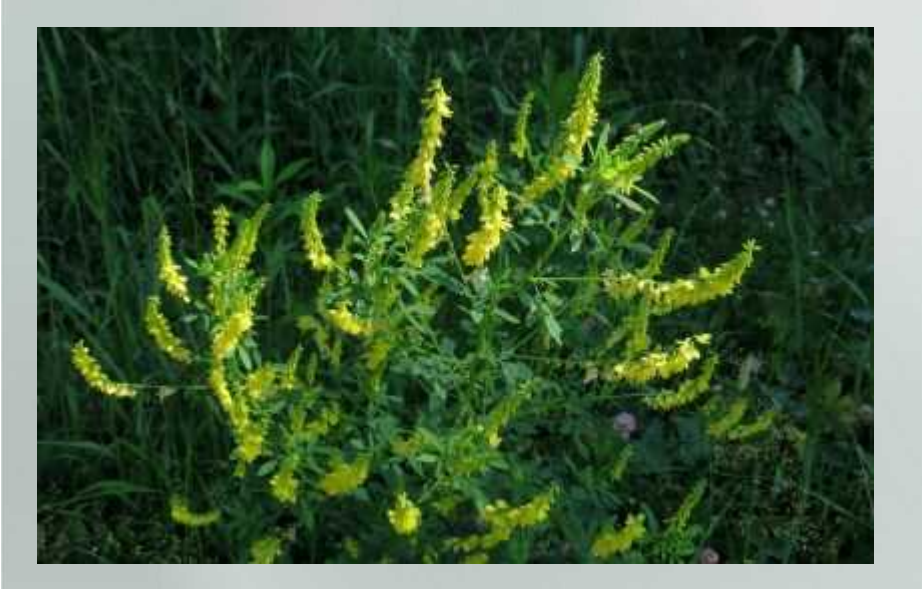

**Донник лекарственный (желтый)**

### **Девясил высокий**

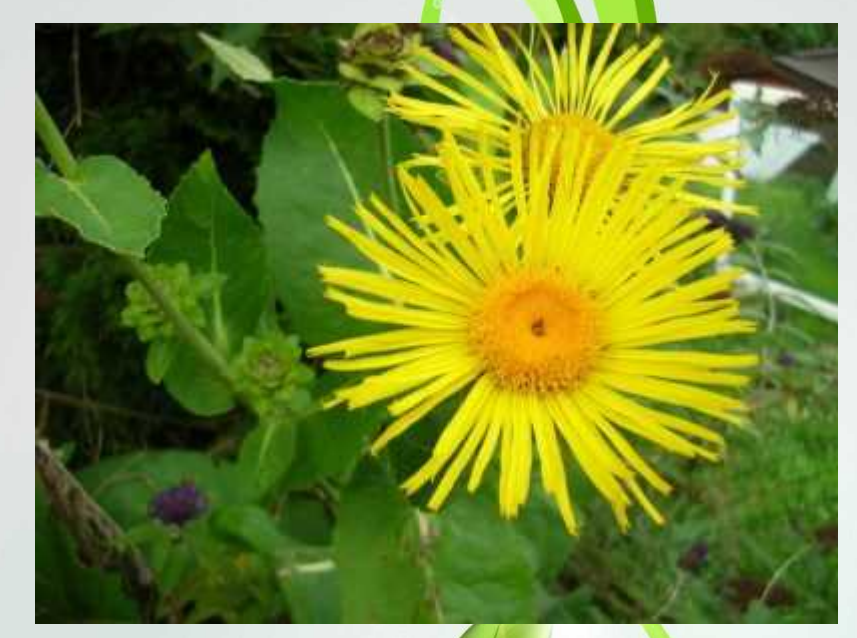

## **Душица обыкновенная (орегано)**

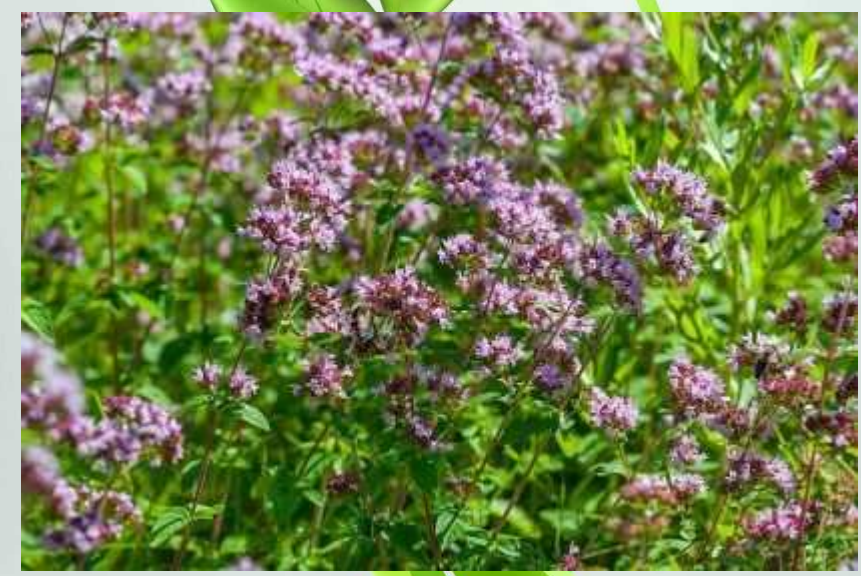

#### **Ежевика кустистая**

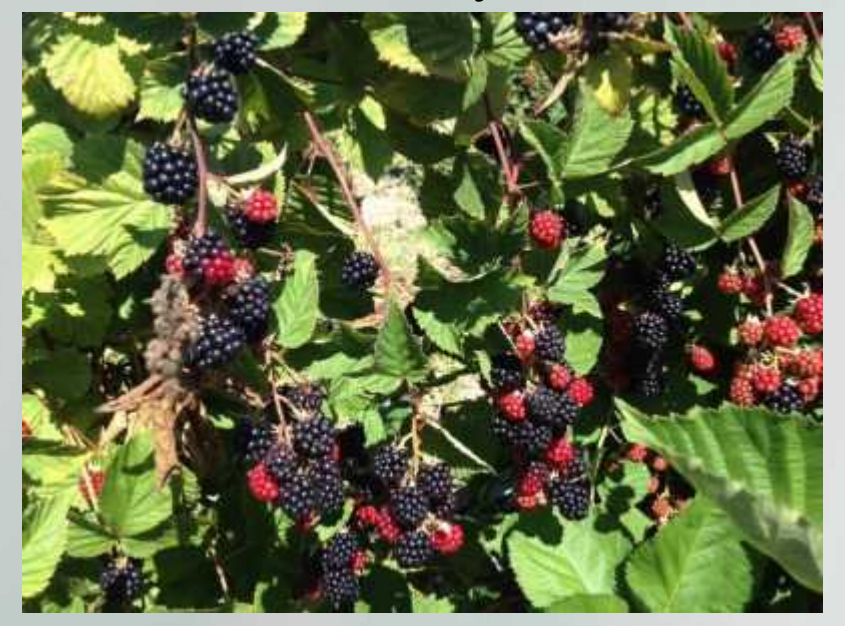

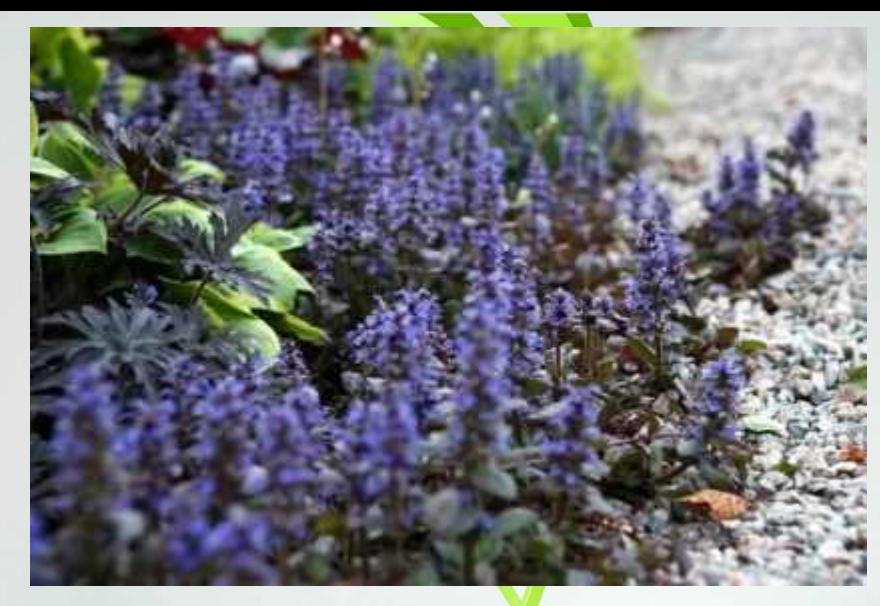

**Живучка ползучая (аюга, дубровница)**

## **Клевер луговой**

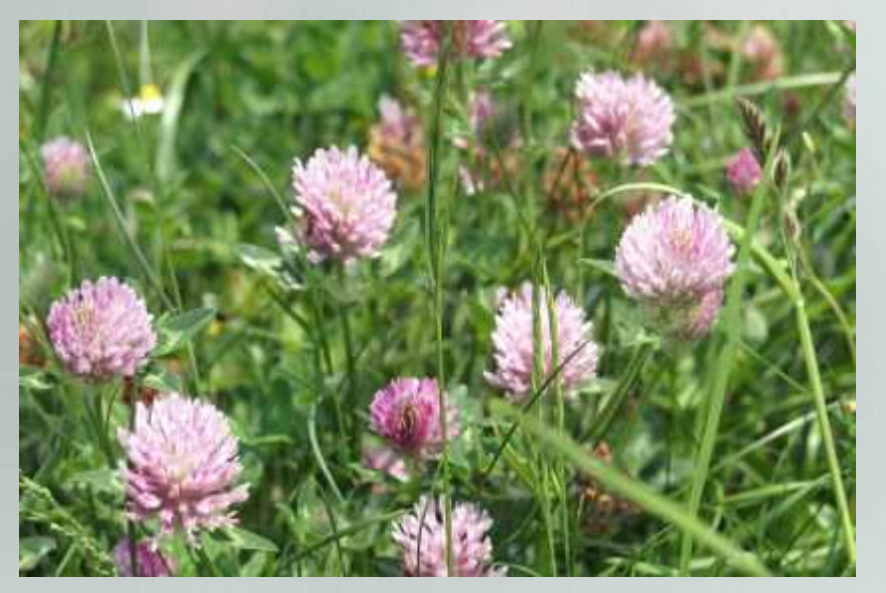

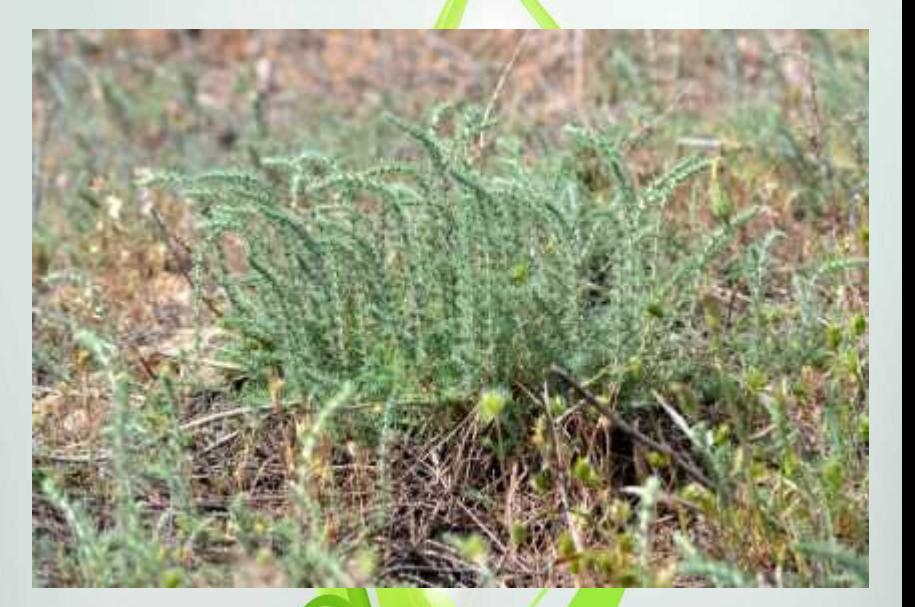

**Камфоросма марсельская (камфорница средиземноморская)**

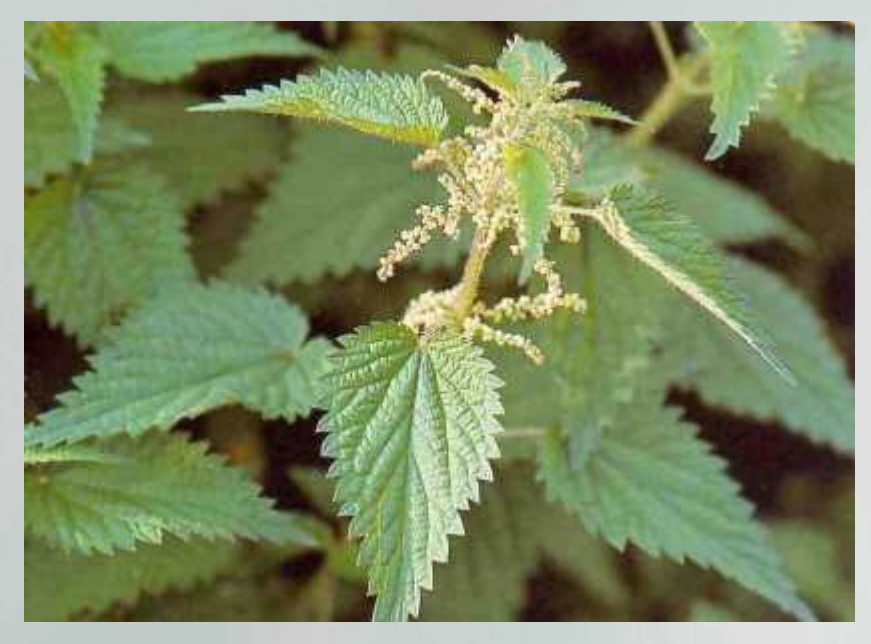

**Крапива**

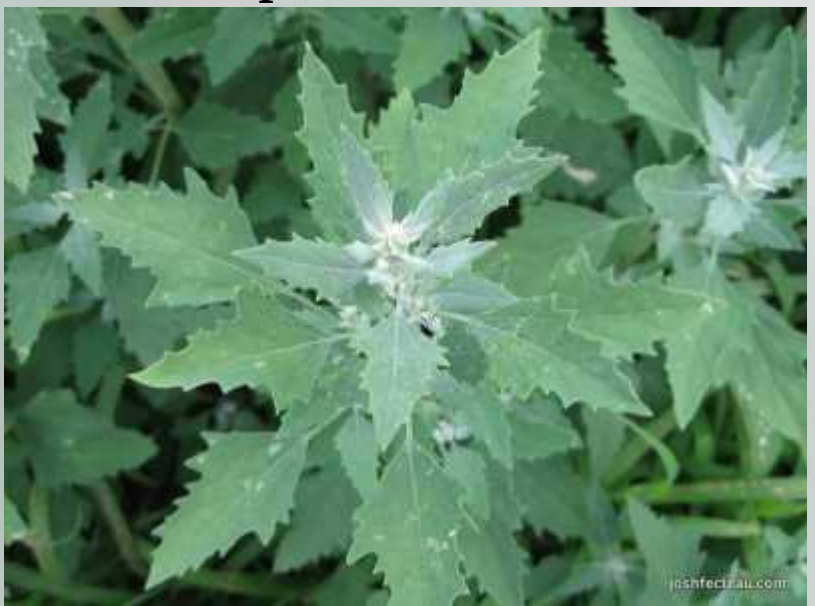

**Лебеда (марь)**

## **Лопух большой (репей)**

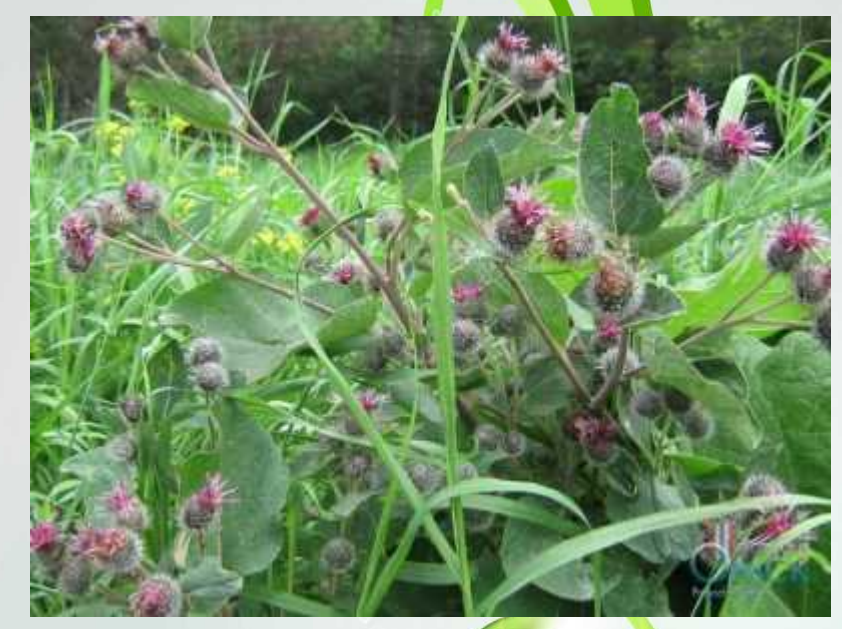

## **Мак полевой (мак-самосейка)**

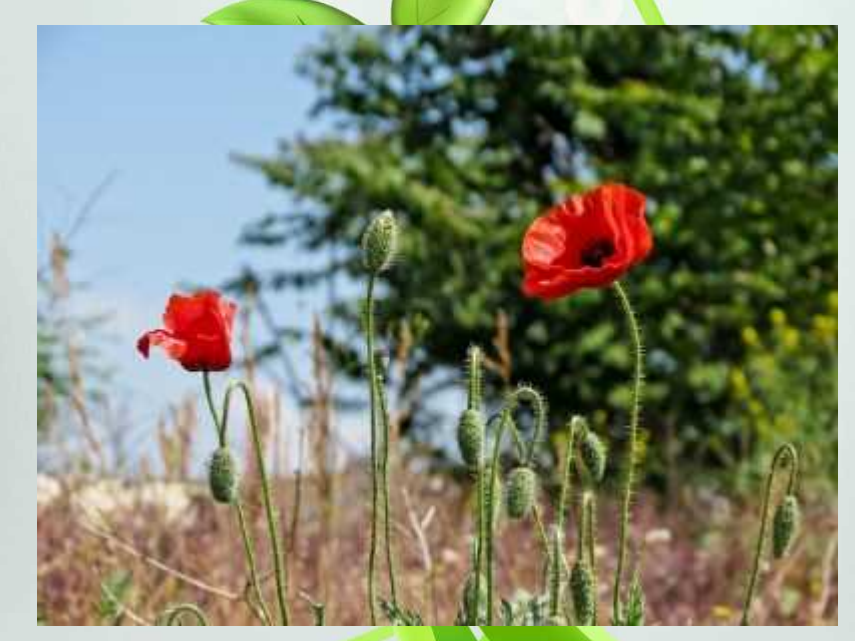

## **Мята перечная**

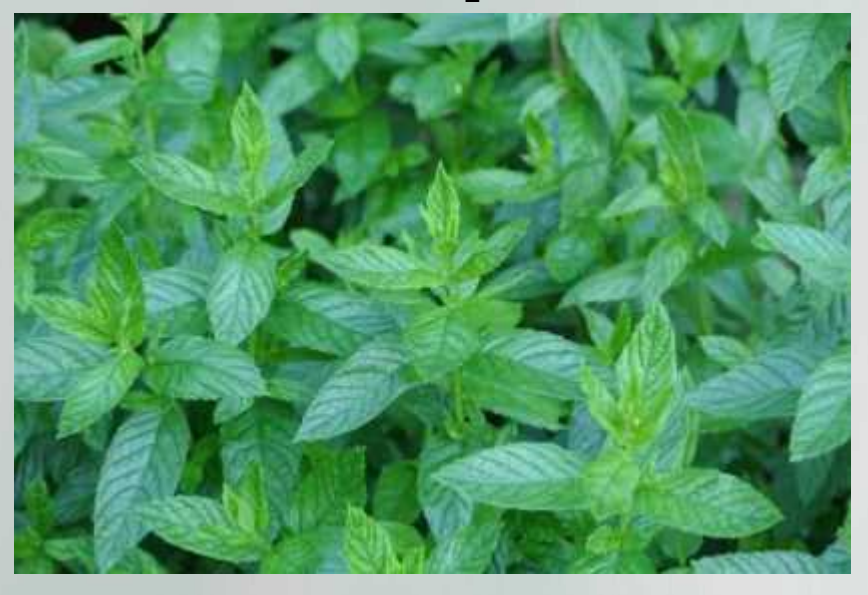

## **Пажитник голубой (фенугрек, шамбала,**

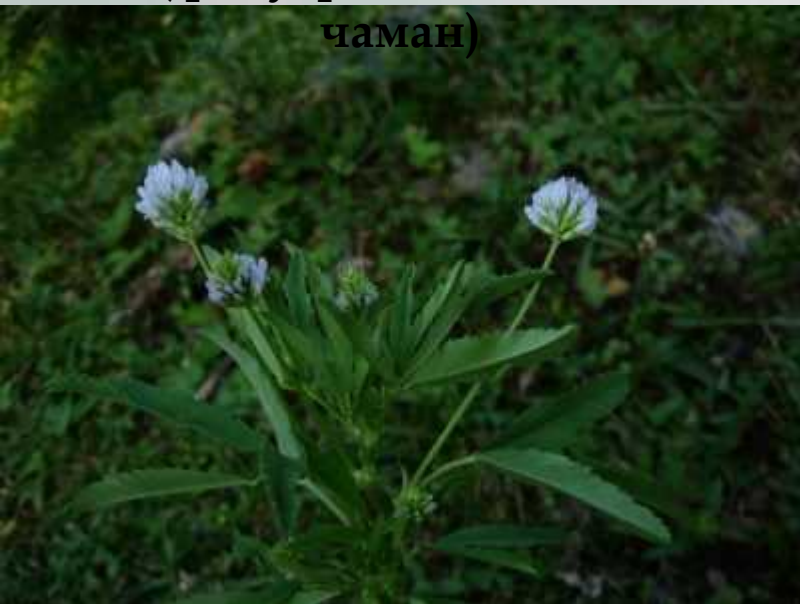

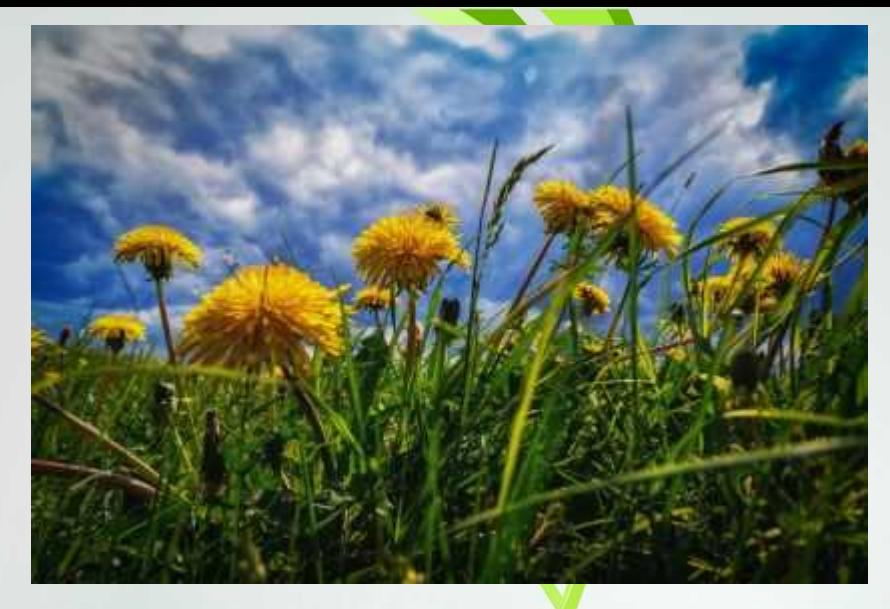

## **Одуванчик полевой (пушица)**

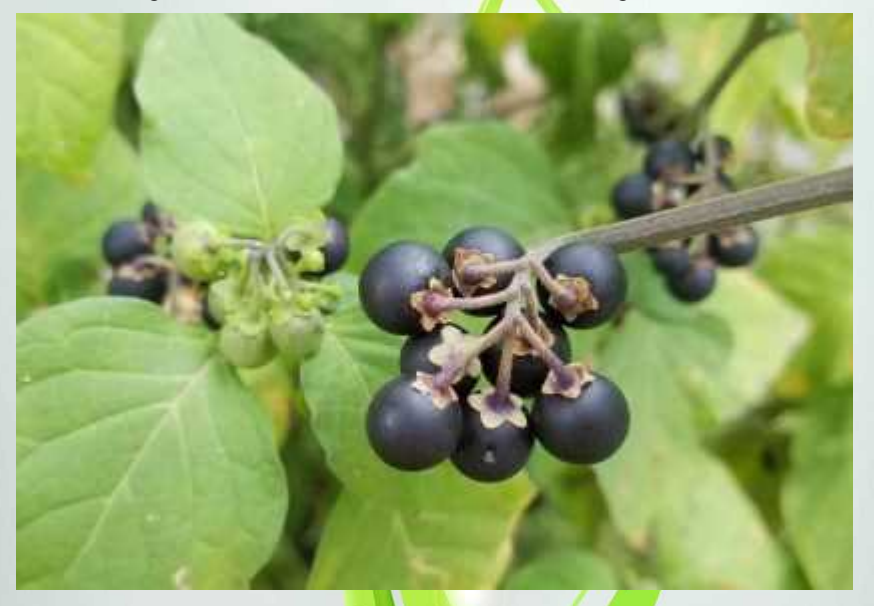

## **Паслен черный**

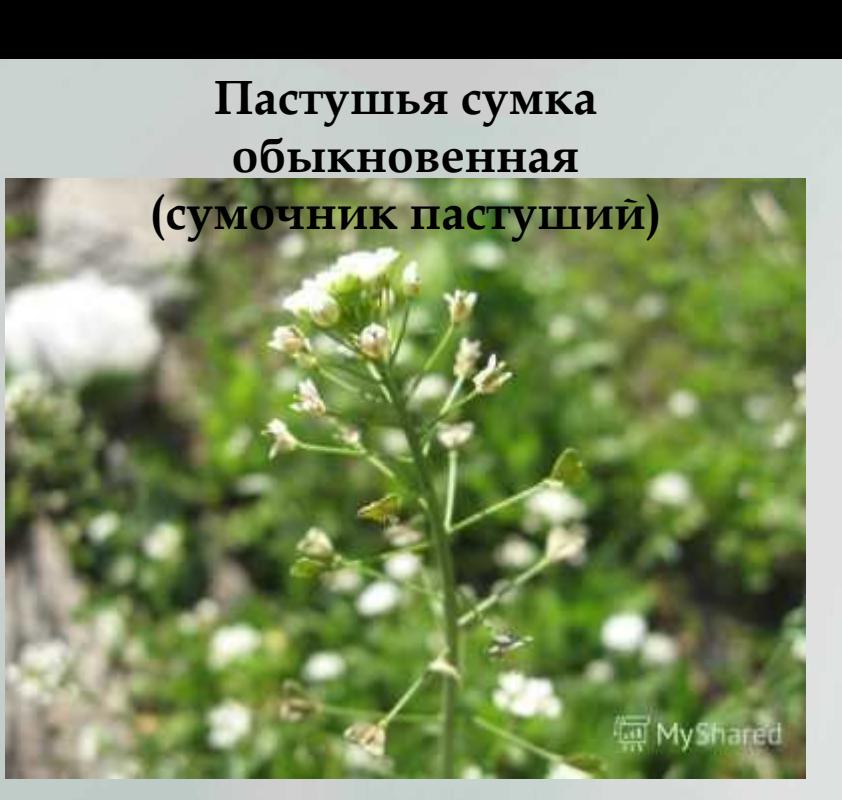

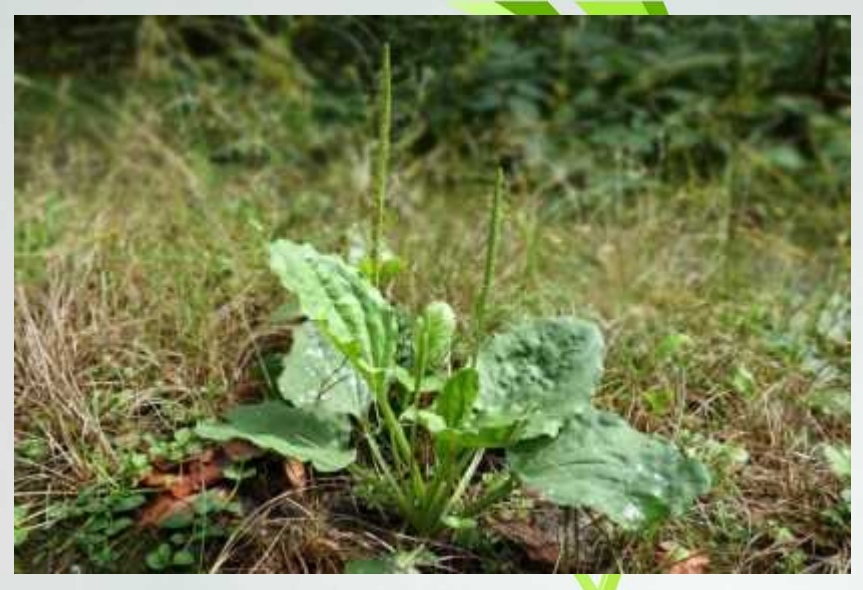

**Подорожник большой**

### **Пижма обыкновенная (дикая рябинка)**

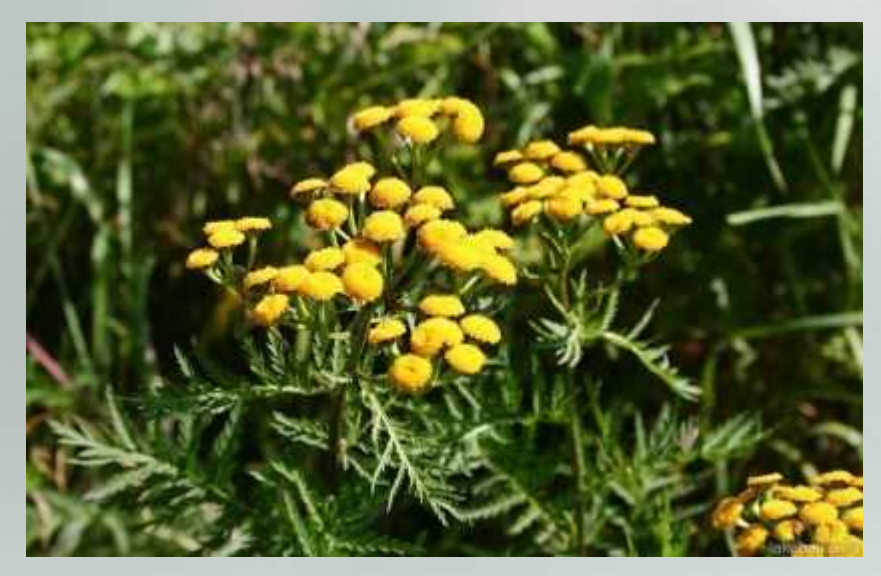

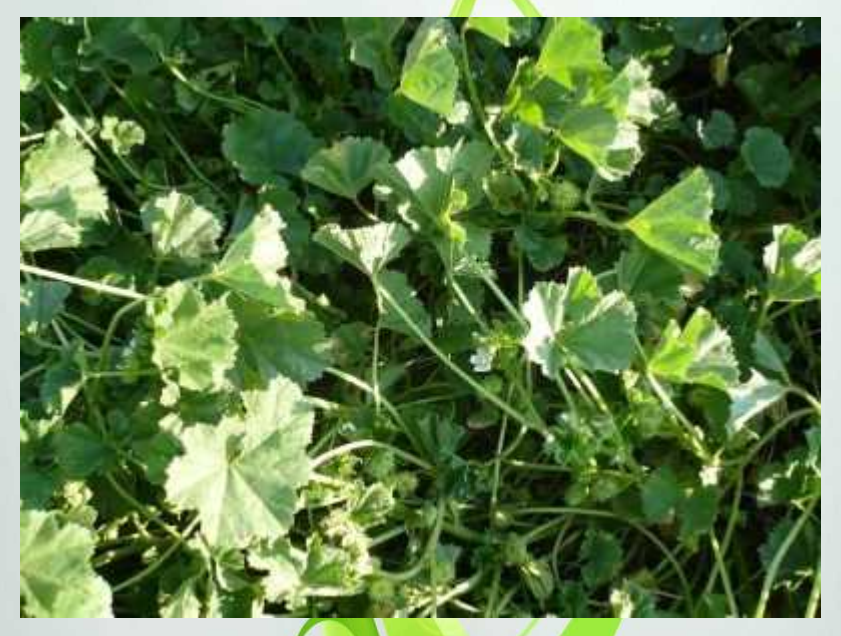

**Просвирник (калачик, дикая мальва, цыганская репка)**

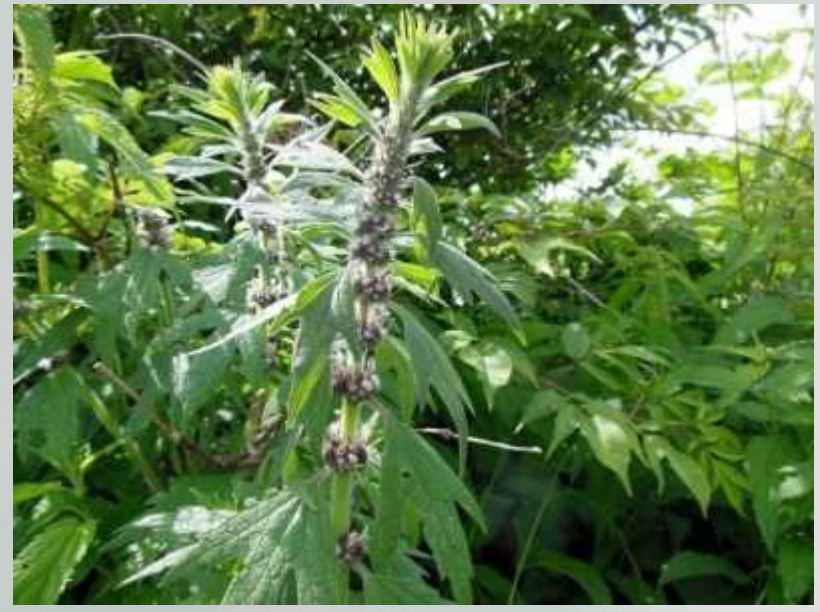

**Пустырник пятилопастный (сердечная трава, глухая**

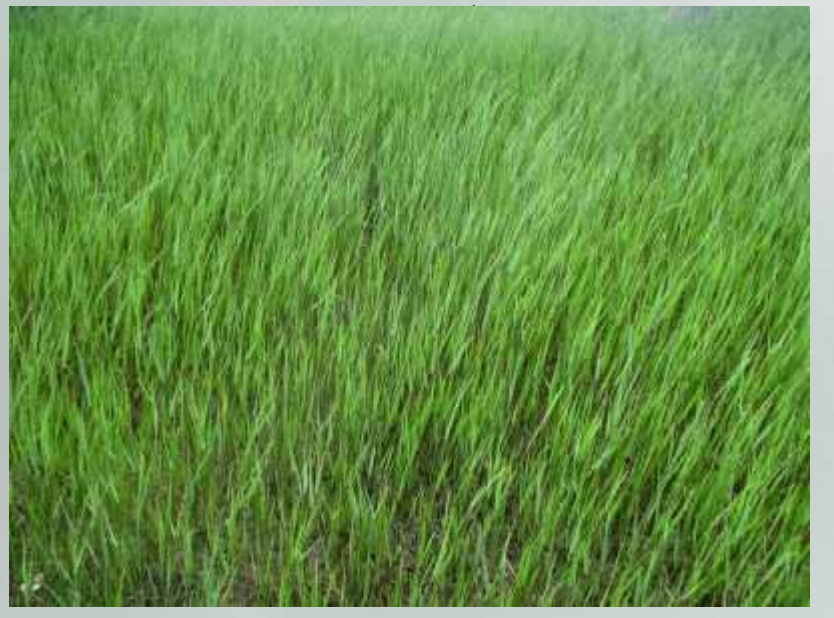

**Пырей ползучий**

#### **Чистотел**

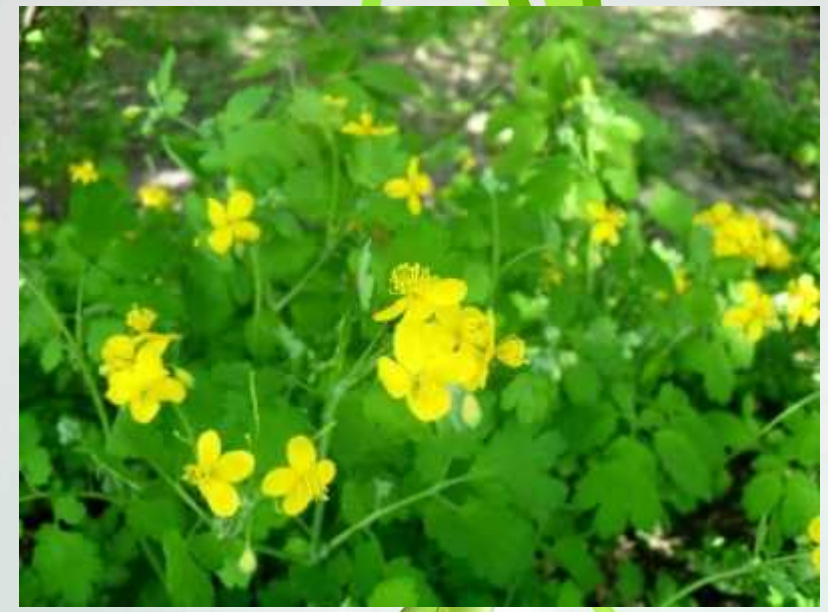

## **Солодка щетинистая**

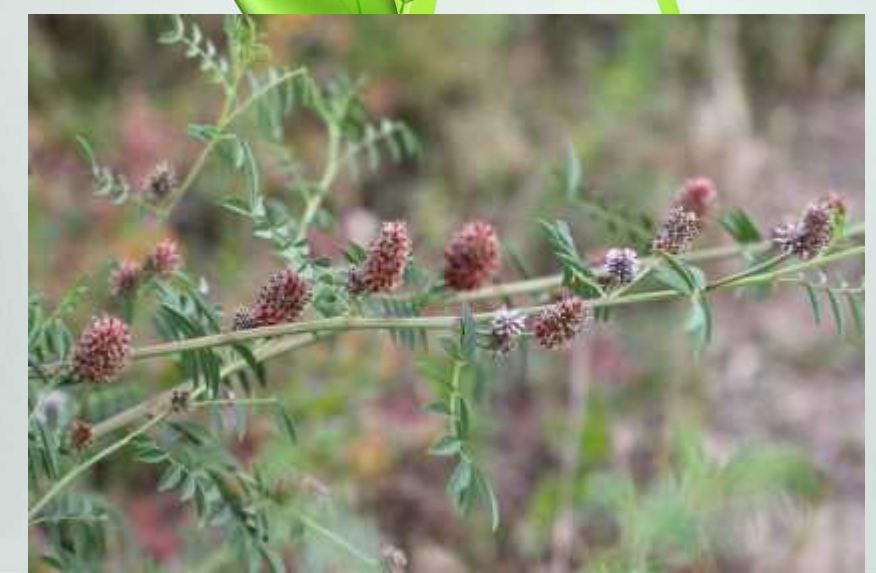

# **Тысячелистник (кашка)**

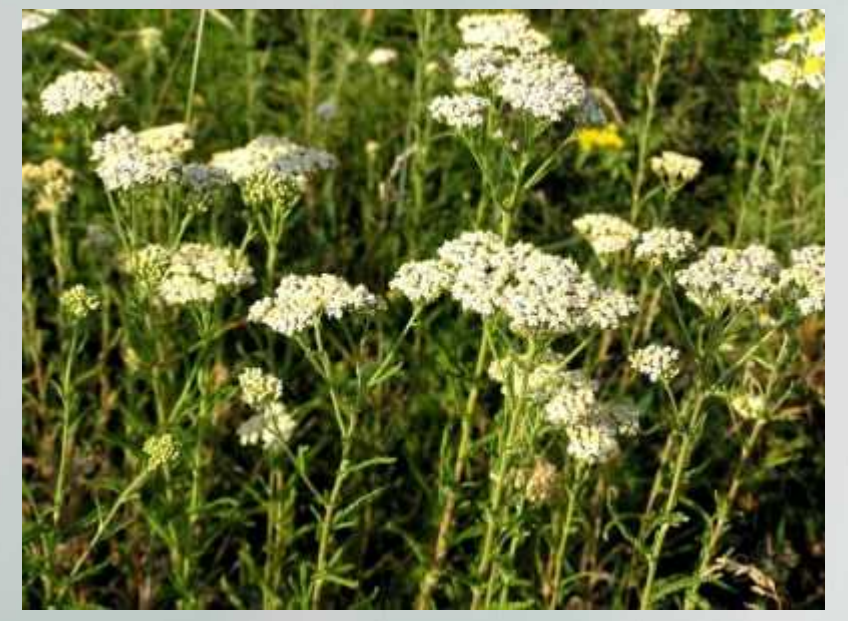

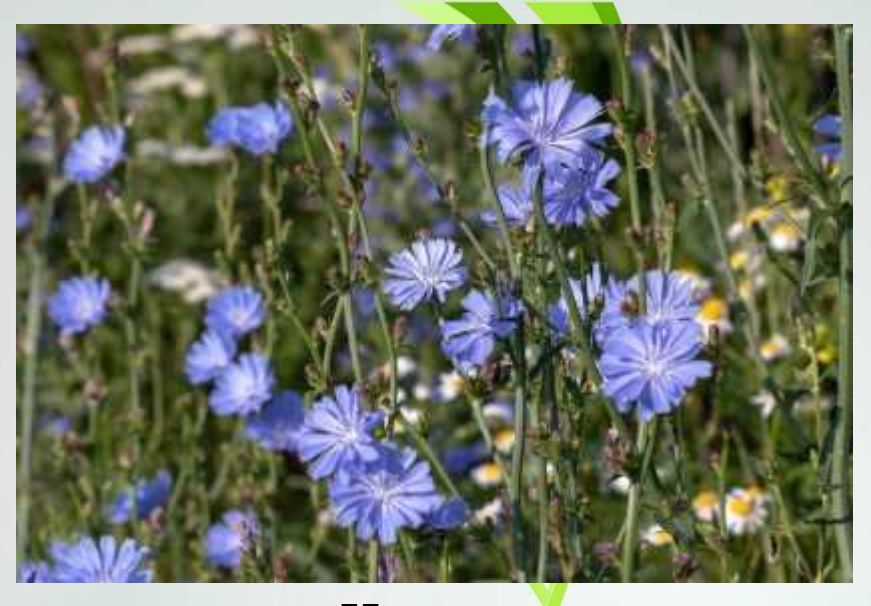

**Цикорий**

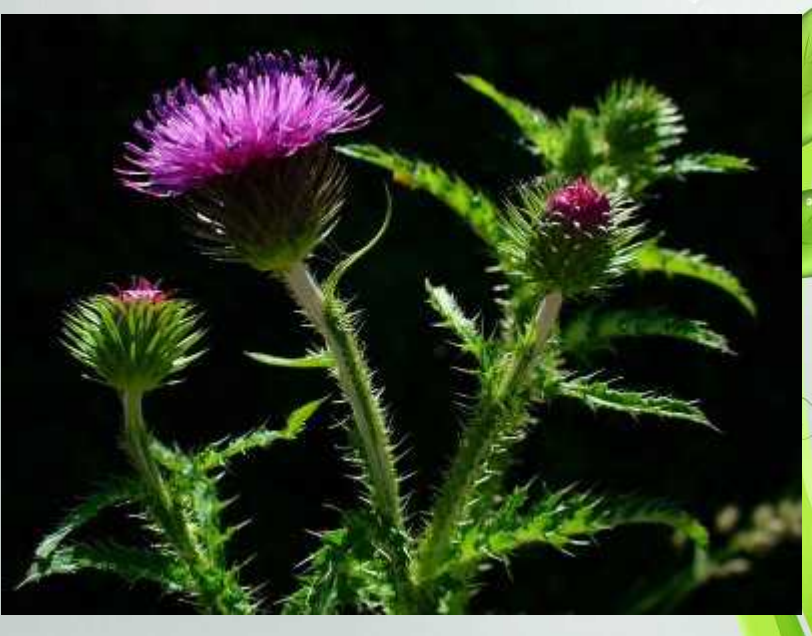

# **Чертополох (расторопша)**

# **Чабрец (Тимьян ползучий, богорородская трава)**

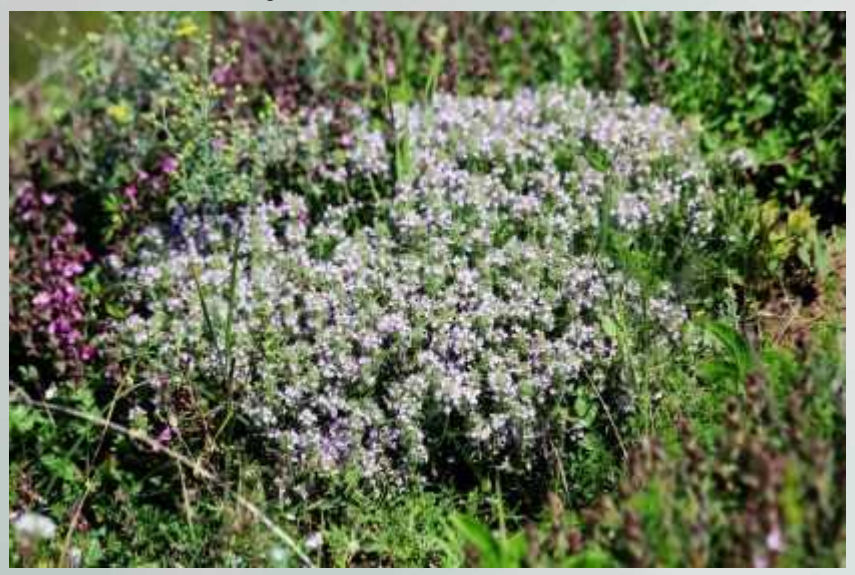

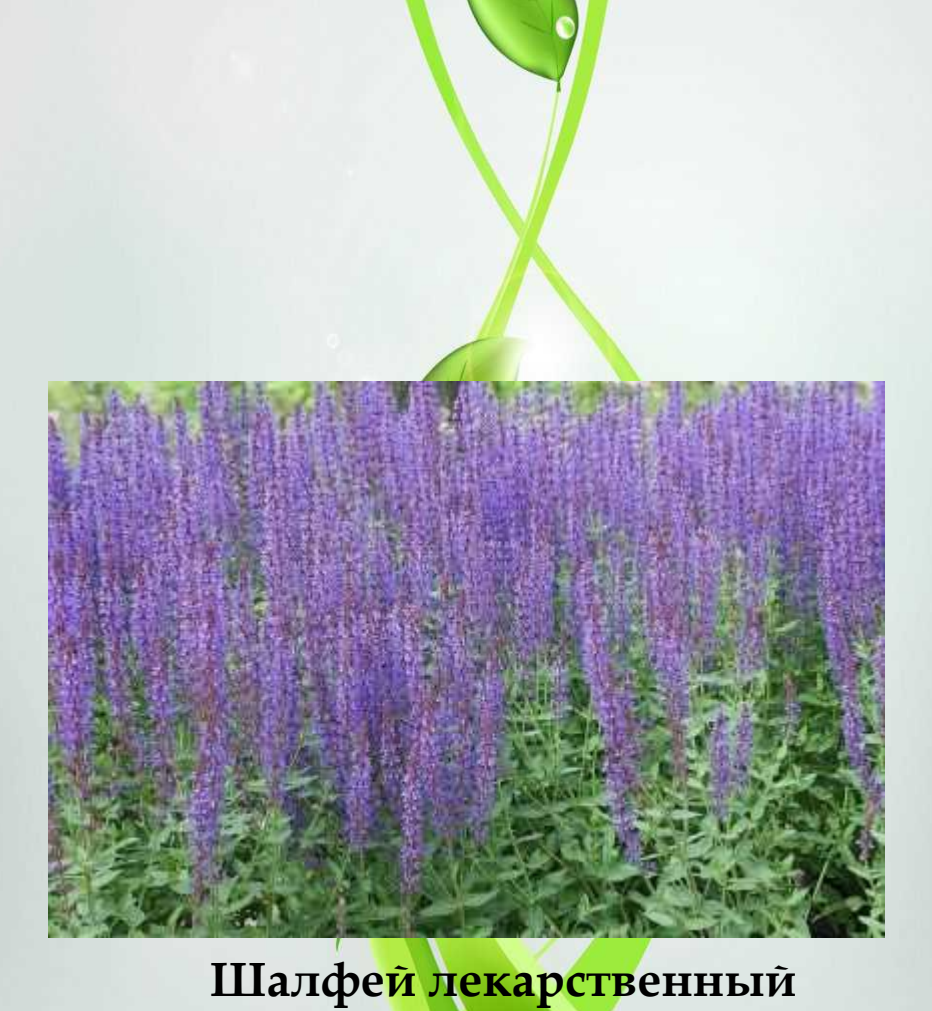

#### **Ромашка лекарственная**

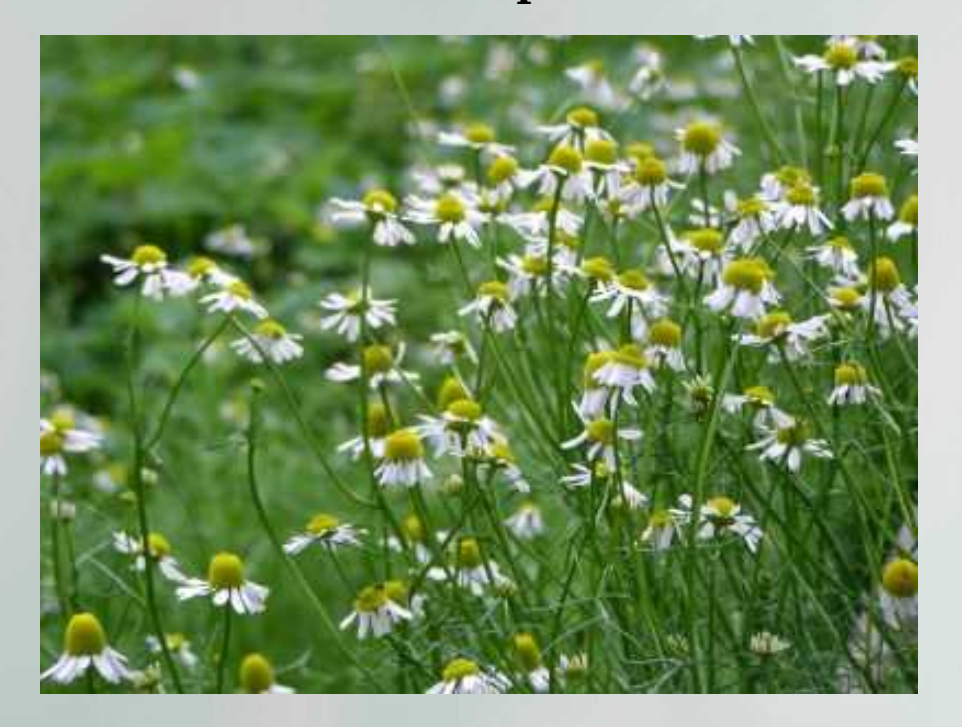

Популярное в народе растение, принадлежит семейству сложноцветные. Романика имеет характерные белые цветки, собранные в корзинку. Растет ромашка на лугах, в полях, в лесостепях. Неприхотлива. Издревле эфирные масла ромашки применяются в качестве дезинфицирующего средства. Официальная медицина давно признала лечебные свойства растения. Помимо дезинфекции, ромашка используется в качестве

противовоспалительного, обезболивающего, сосудорасцииряющего и успокаивающего средства. Препараты из ромашки улучшают работу желудочно-кишечного тракта и повышают аппетит, используются для лечения бронхиальной астмы, кожных болезней и заболеваний внутренних органов. Это лекарственное растение настолько широко применяется в лечебной практике, что для полного описания тоже необходима отдельная статья.

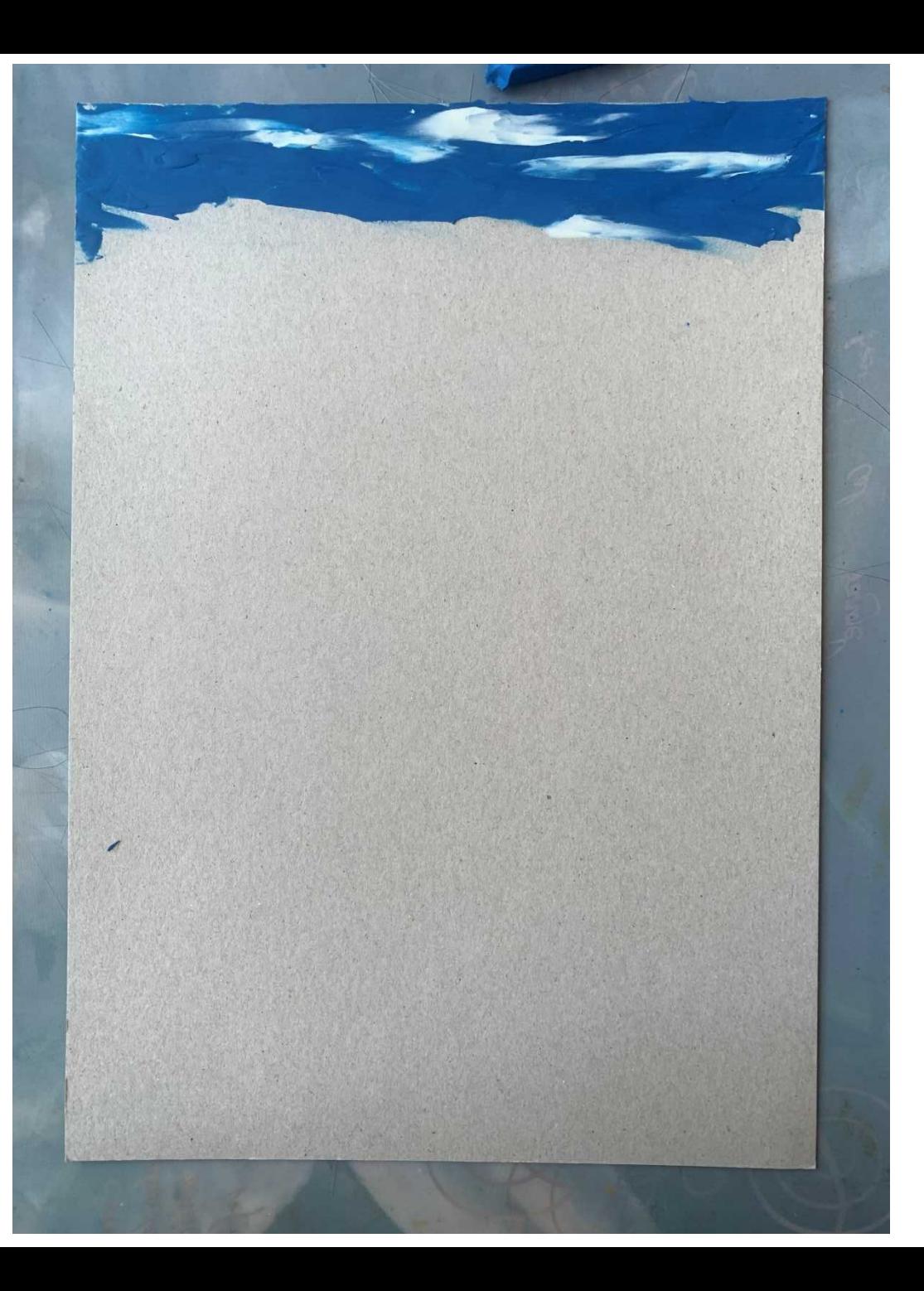

Хорошо разогрейте пластилин.

Берите разные оттенки синего и фиолетового, а так же белый и смешивайте цвета прямо на картоне.

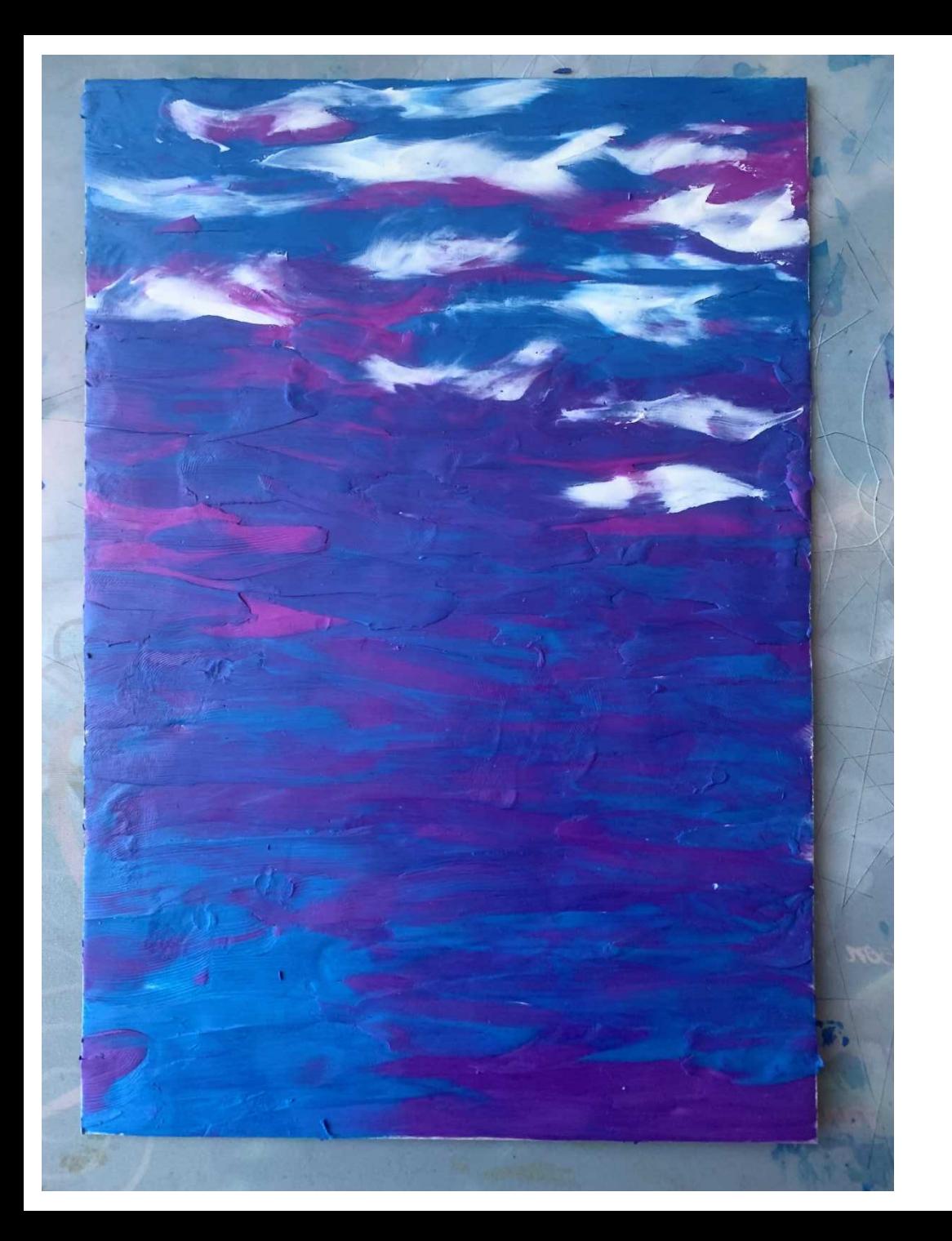

Заполните цветом весь фон картины.

Фон должен быть однородным, цвета должны плавно перетекать друг в друга.

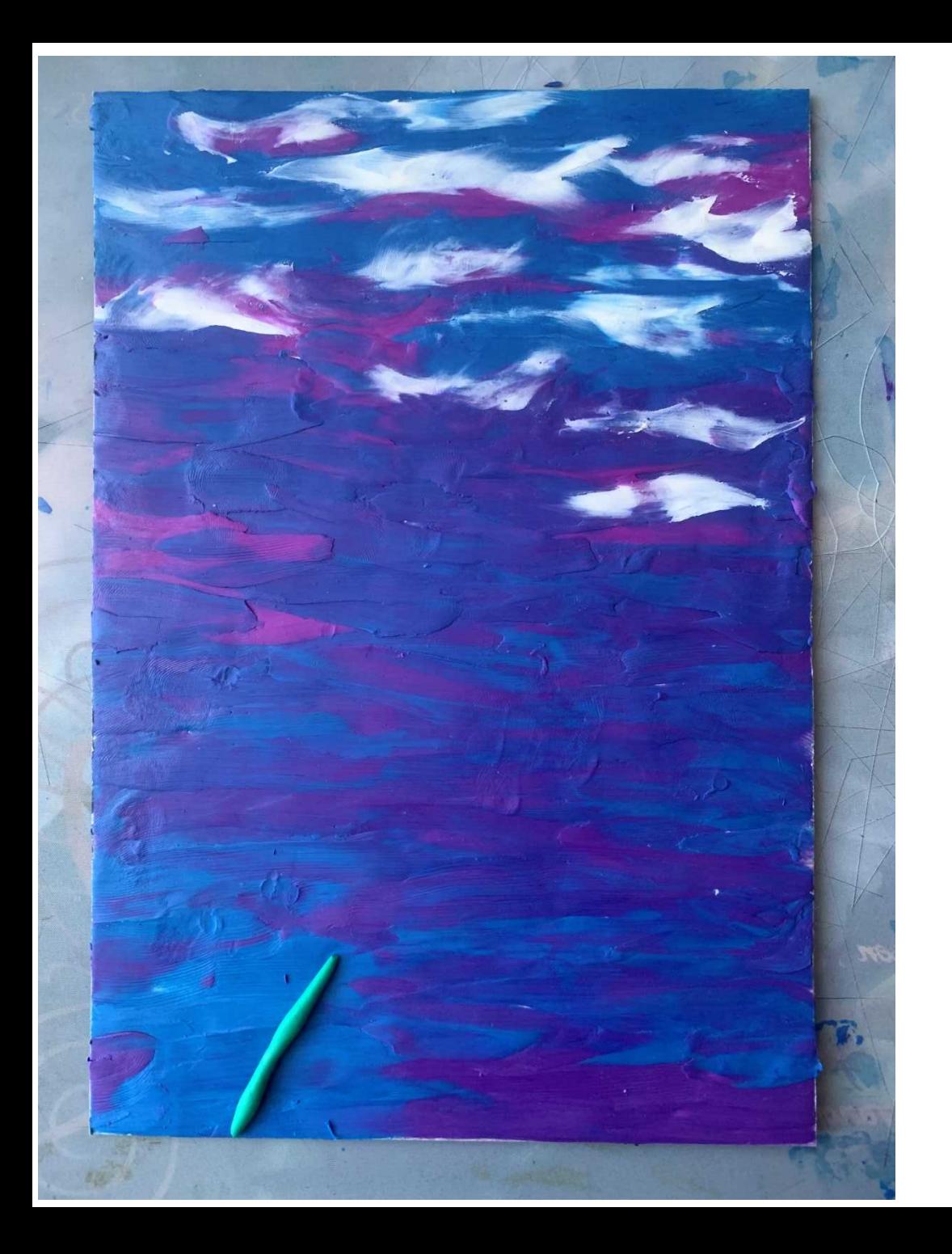

Возьмите холодный оттенок зеленого цвета и скрутите в трубочку, расположите в том месте, где у вас будет листва (стебель)

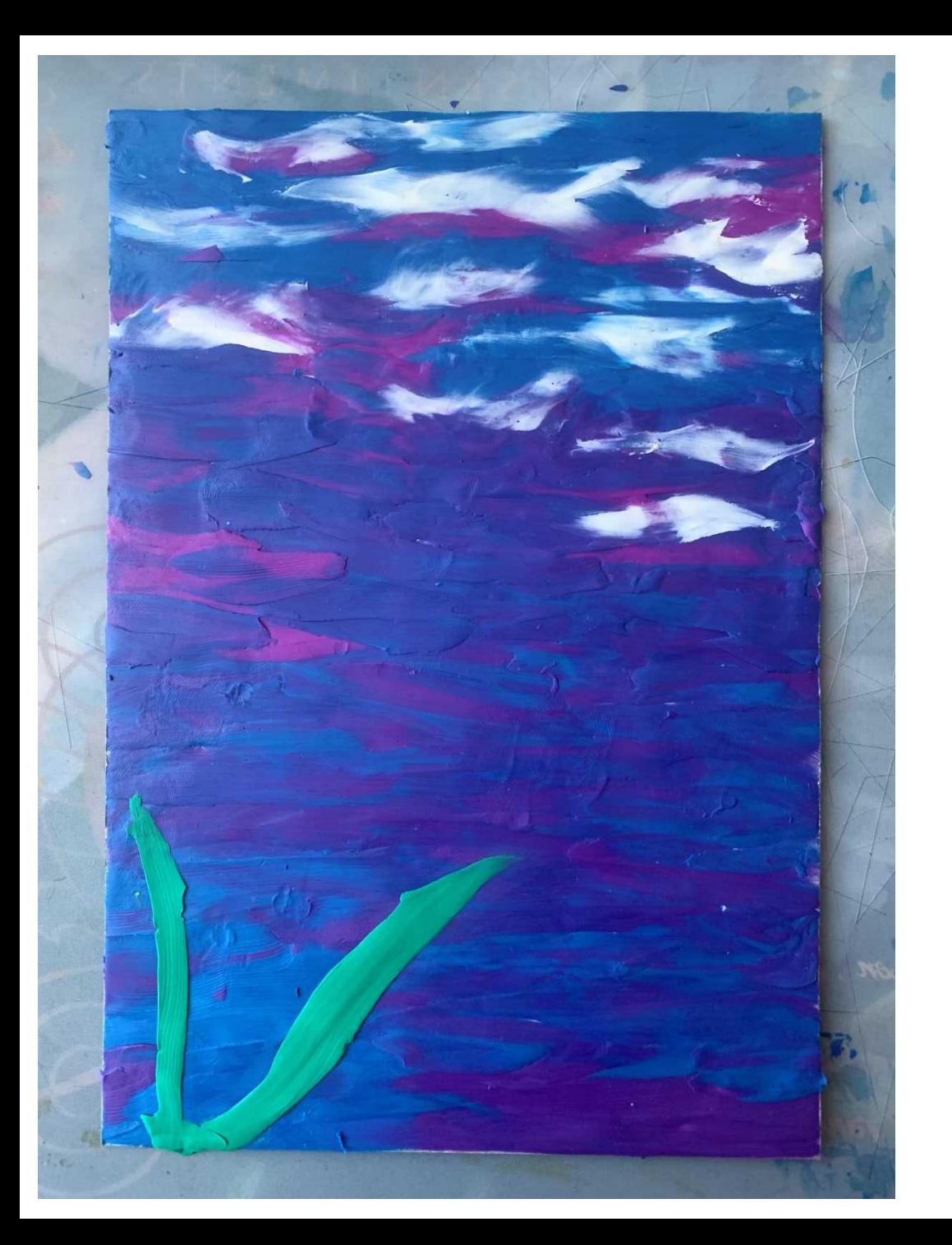

Пальцем с силой проведите по трубочке, втирая зеленый цвет в фон.

Проделайте так несколько раз, там, где вы планируете иметь зелень растения

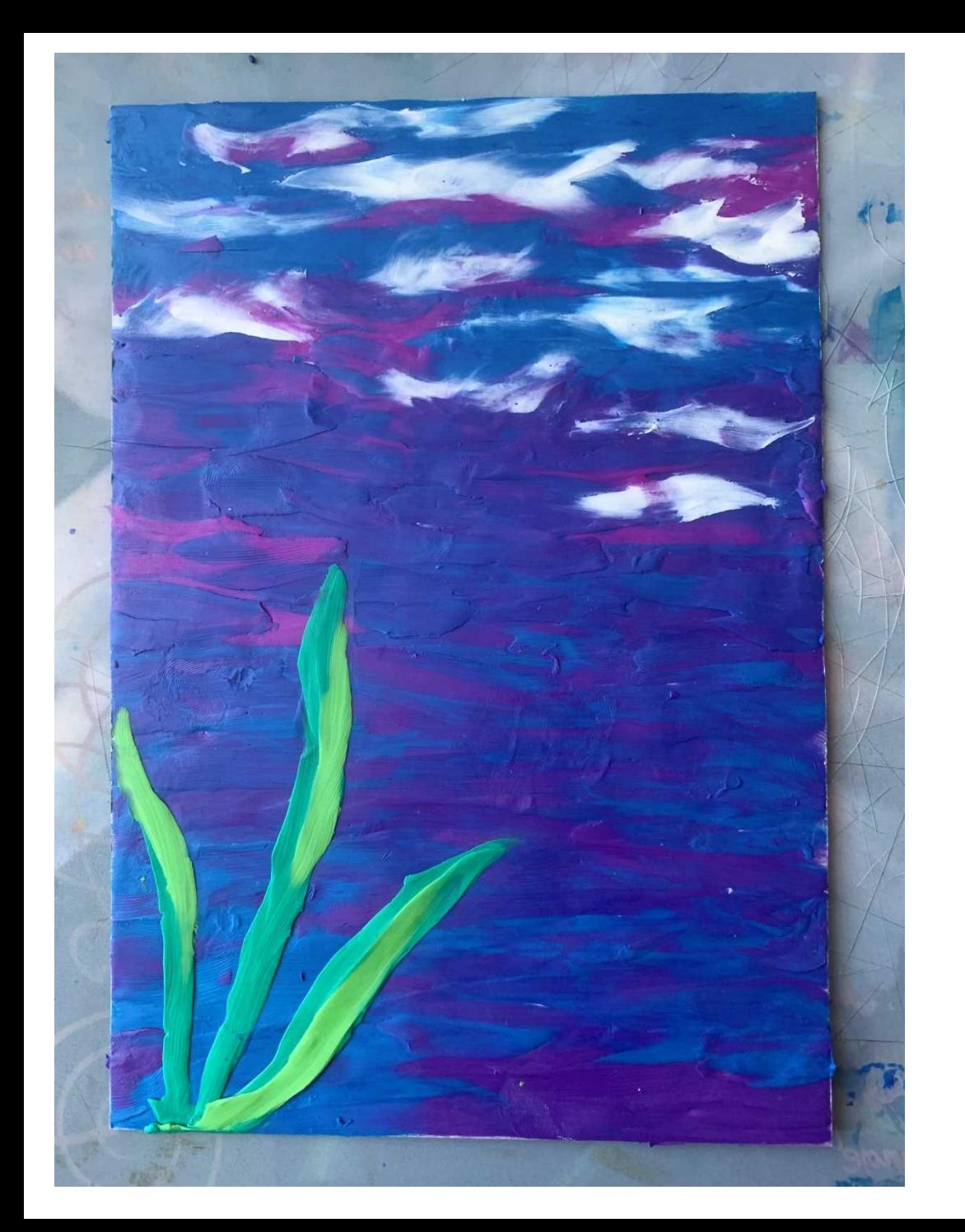

Таким же способом добавьте другие оттенки зеленого, например теплый зеленый

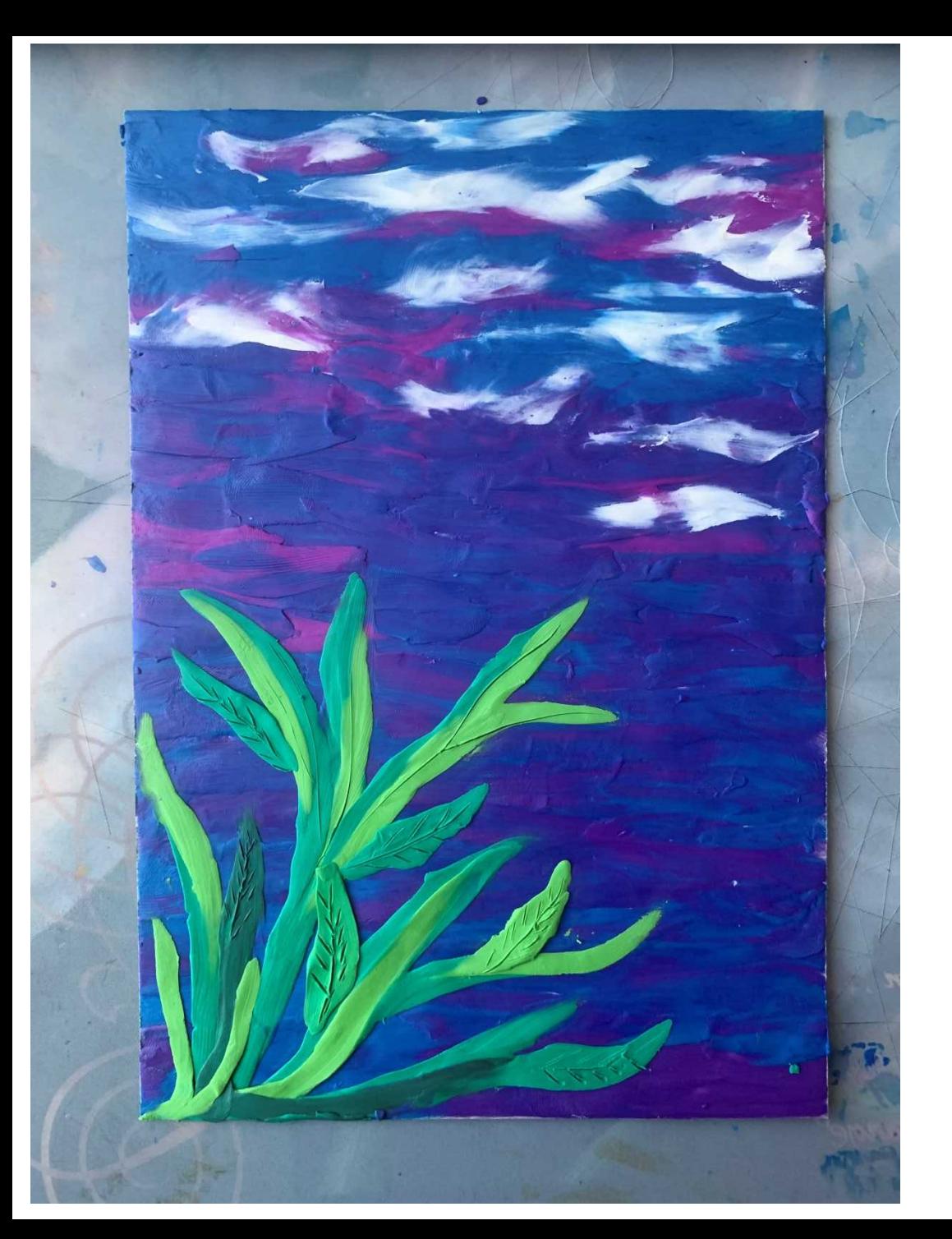

Доделайте всю зелень, которую вы планируете.

Несколько стеблей и листочков сделайте другим зеленым.

По низу добавьте темный зеленый (смешав зеленый и черный).

На листочках добавьте прожилки.

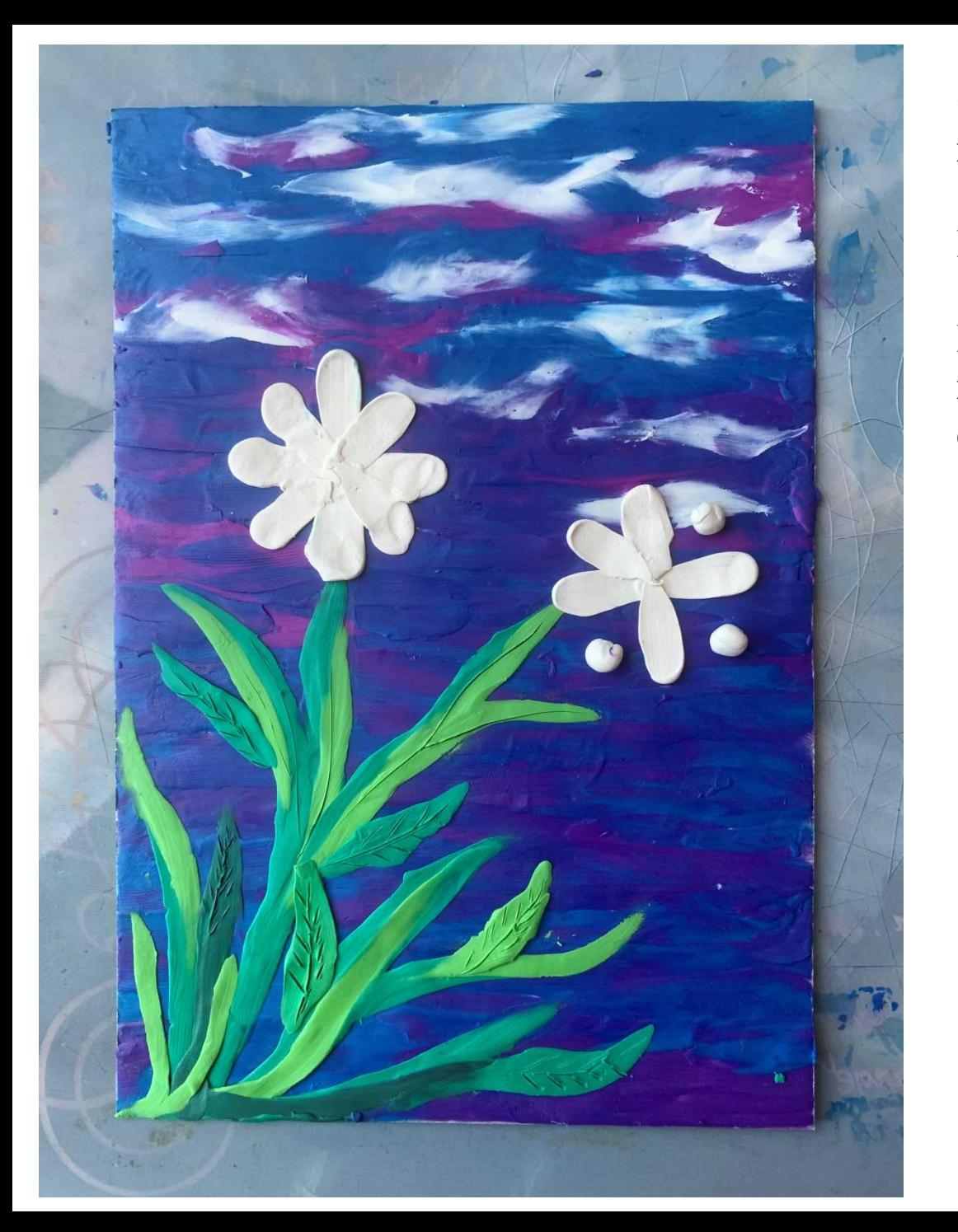

Скатайте белый пластилин в шарики.

## Расположите шарики по кругу

Раздавите шарики и протяните от внешней стороны к центру цветка.

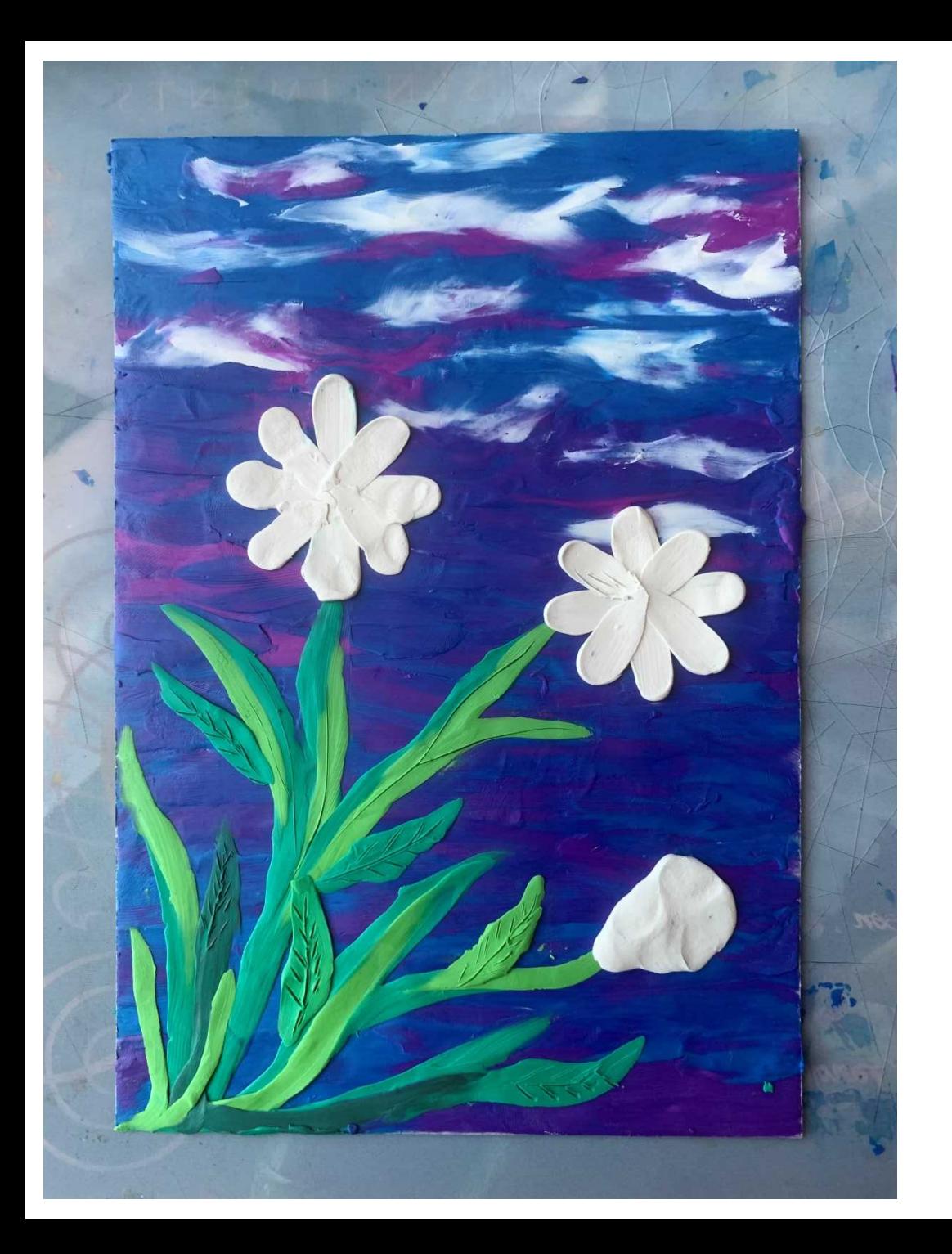

Один цветок можно сделать закрытым.

Для этого из шарики пальцами слепите форму бутона.

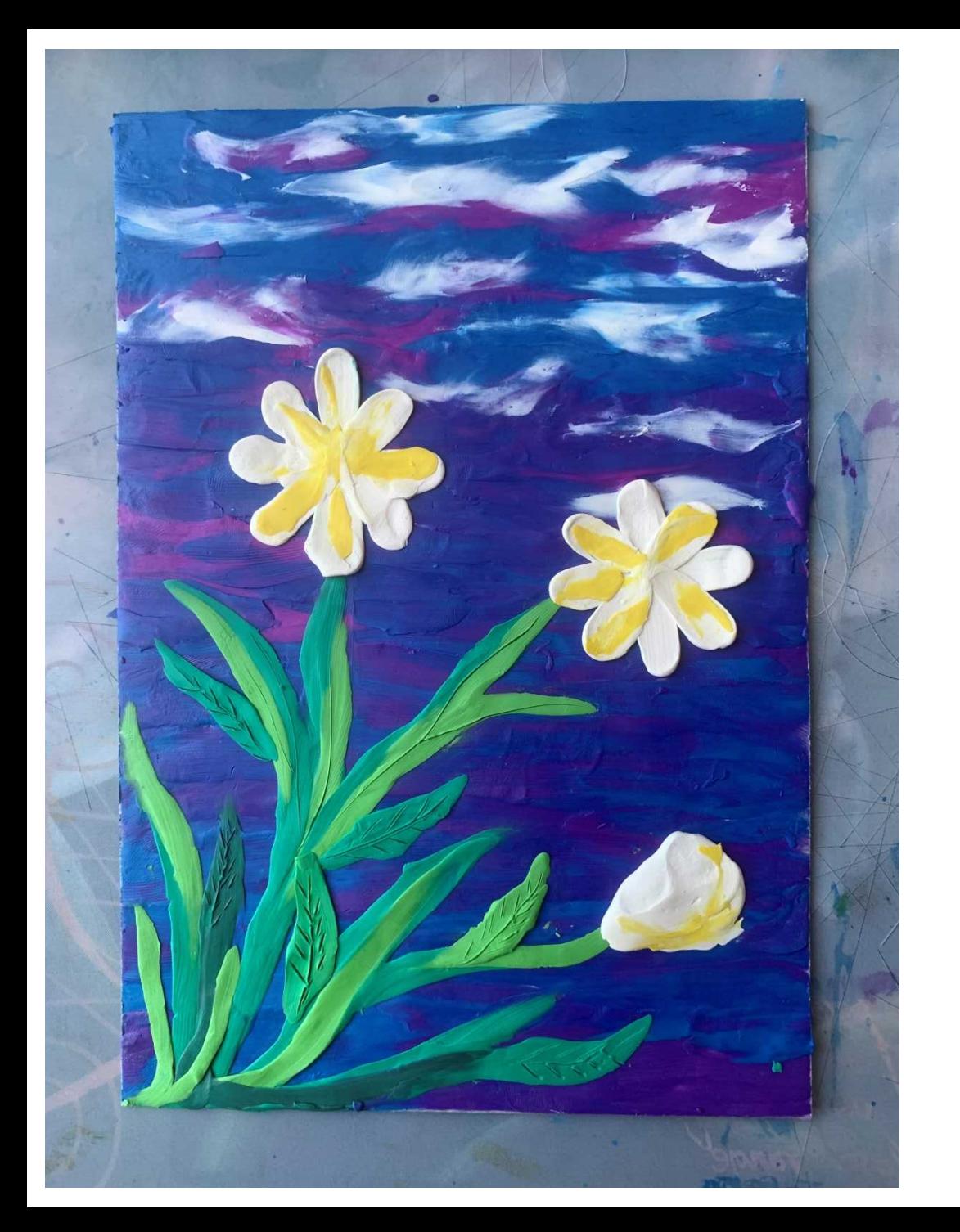

Добавьте немного желтого в цветы для бликов

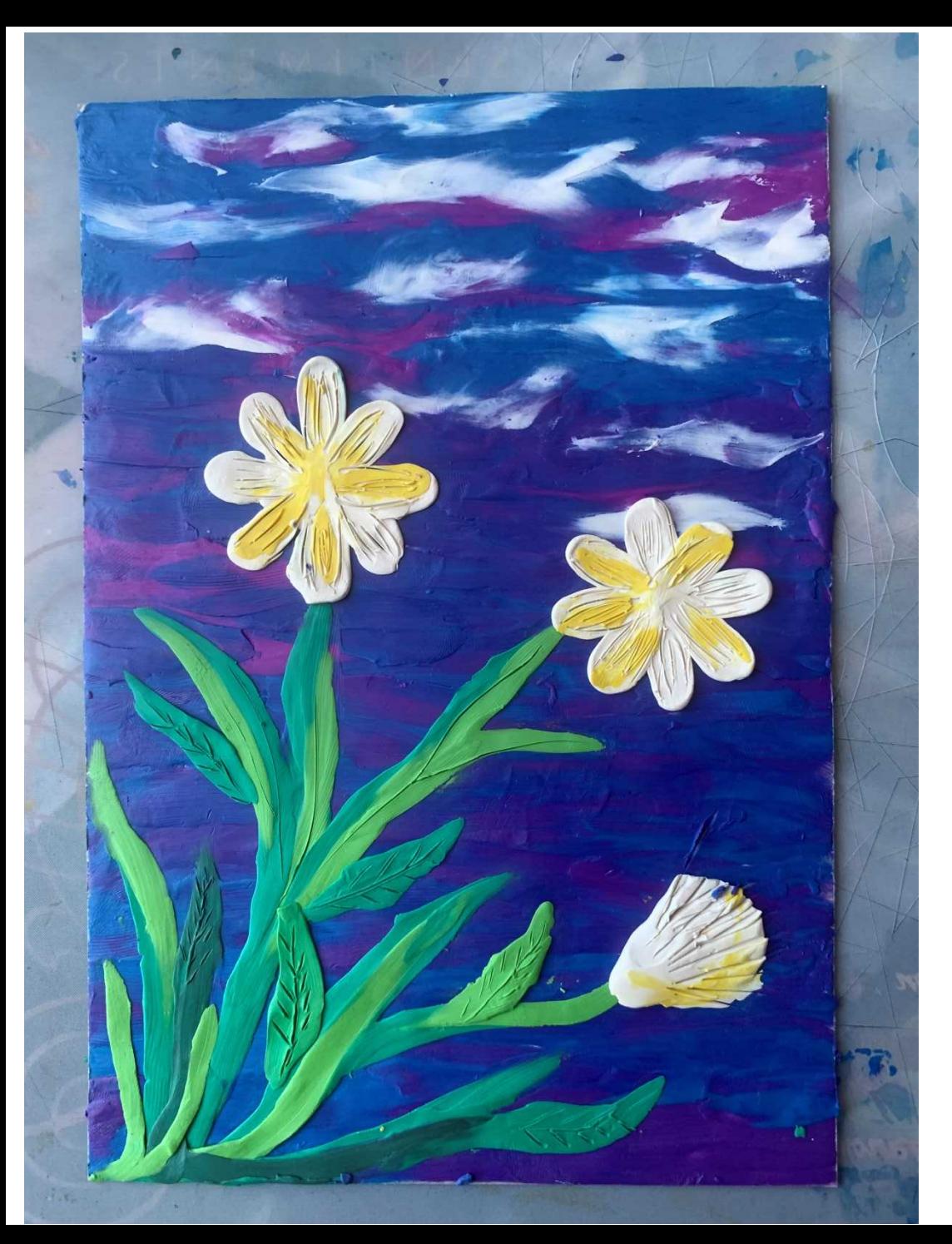

Инструментом нарисуйте фактуру лепестков

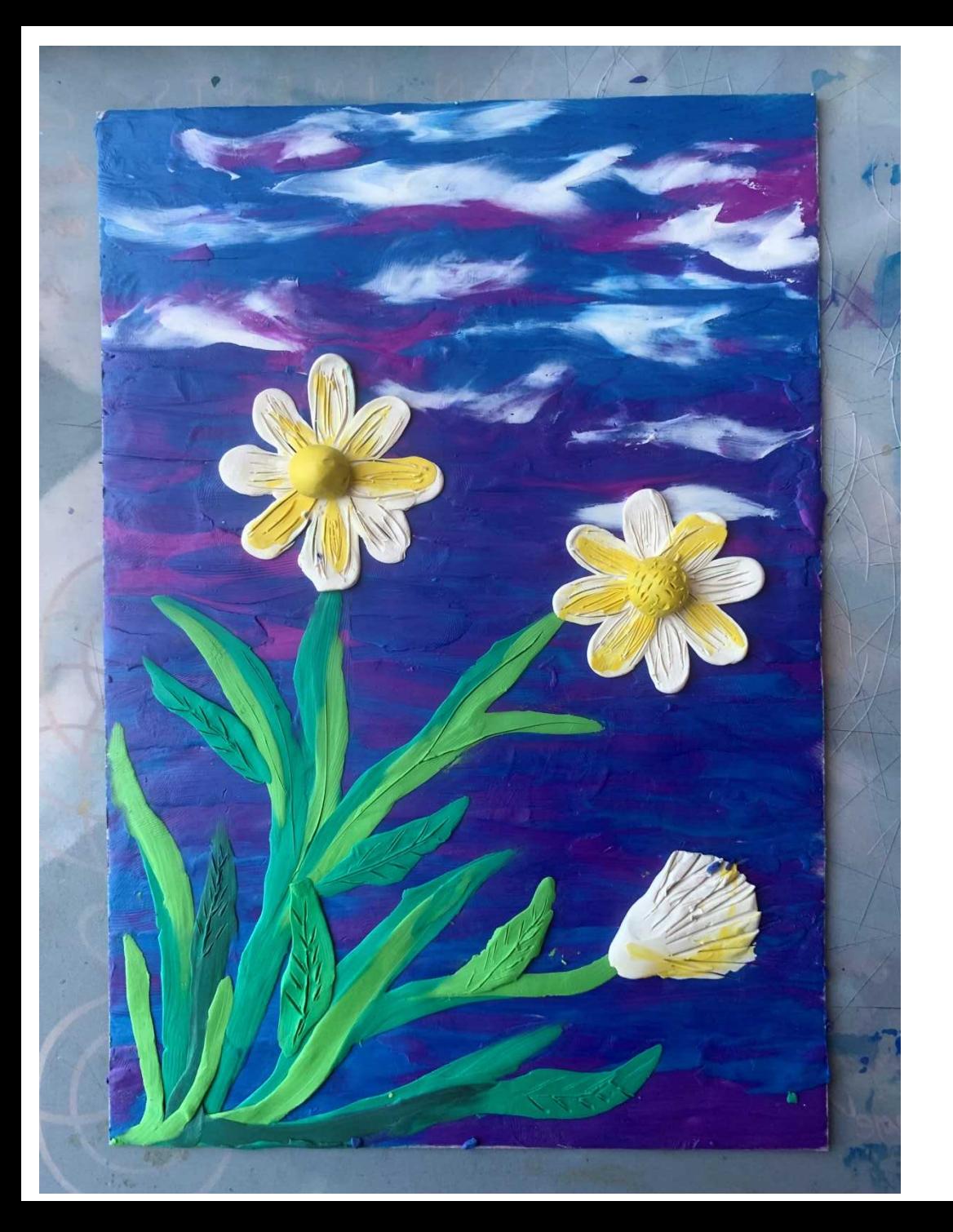

Скрутите шарики из желтого пластилина и поместите в центр цветка.

Инструментом сделайте фактуру у серединки цветка

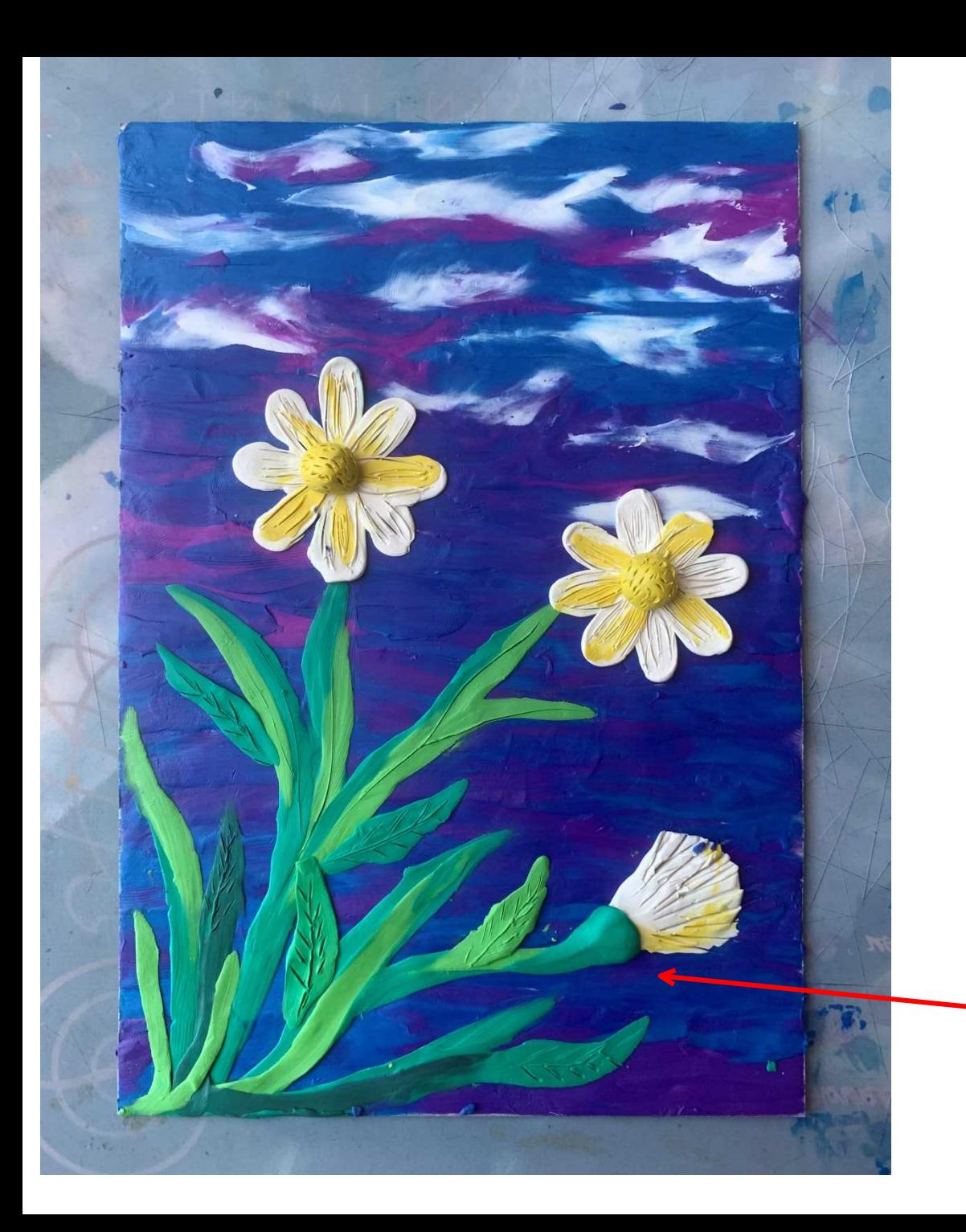

Для объема добавьте выпуклость на бутон

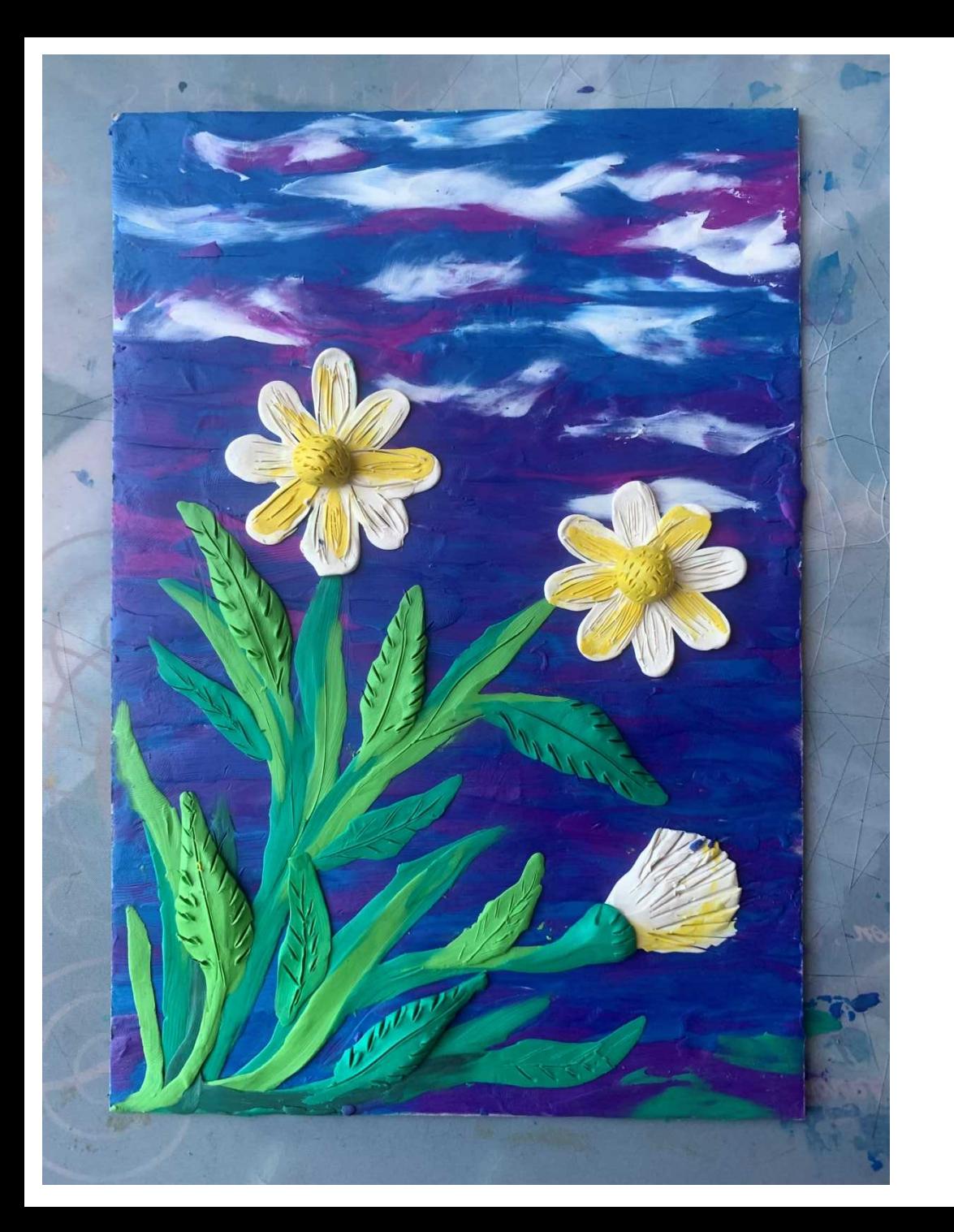

Так же можно добавить объемных листочков.

Края сделать фигурными с помощью инструмента.

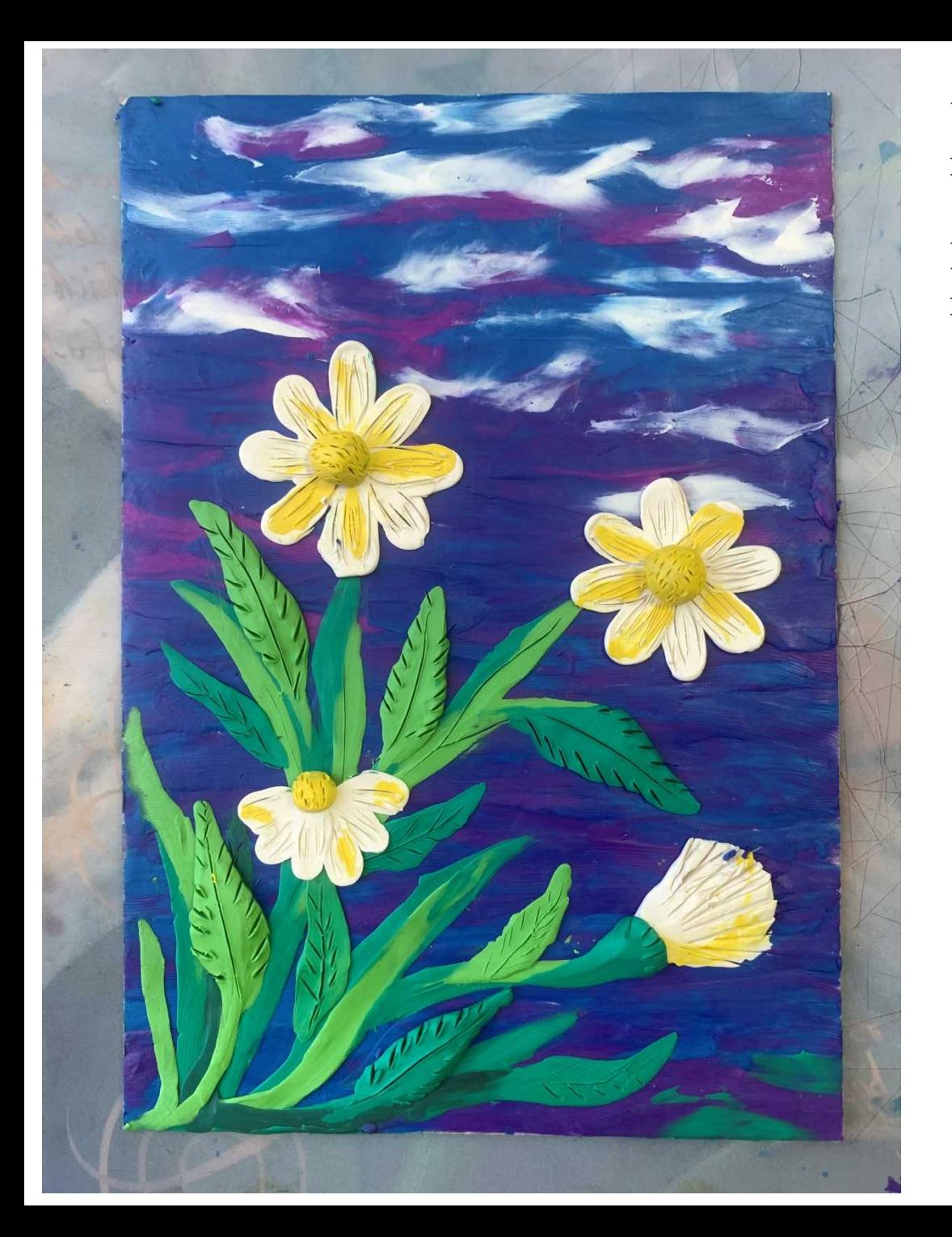

В центре картины осталось пустое место.

Можно добавить еще один цветок, в другой плоскости.